## **ANALISIS DE LA PLATAFORMA EN LA NUBE PARA INTERNET DE LAS COSAS**

## **EDER MARIO MARTINEZ CALVO**

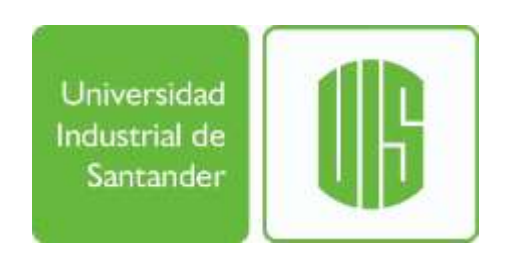

#### **UNIVERSIDAD INDUSTRIAL DE SANTANDER**

#### **FACULTAD DE INGENIERIAS FISICOQUIMICAS**

# **ESCUELA DE INGENIERÍAS ELÉCTRICA, ELECTRÓNICA Y DE TELECOMUNICACIONES**

**ESPECIALIZACIÓN EN TELECOMUNICACIONES**

**BUCARAMANGA**

**2016**

## **ANALISIS DE LA PLATAFORMA EN LA NUBE PARA INTERNET DE LAS COSAS**

**EDER MARIO MARTINEZ CALVO**

Trabajo de grado presentado como requisito parcial para obtener el título de: **Especialista en Telecomunicaciones**

> **Director** *PhD.* **HOMERO ORTEGA BOADA**

#### **UNIVERSIDAD INDUSTRIAL DE SANTANDER**

**FACULTAD DE INGENIERIAS FISICOQUIMICAS**

**ESCUELA DE INGENIERÍAS ELÉCTRICA, ELECTRÓNICA Y DE TELECOMUNICACIONES**

**ESPECIALIZACIÓN EN TELECOMUNICACIONES**

**BUCARAMANGA**

**2016**

A Dios por permitirme dar este nuevo paso en mi vida, luchando al lado de las personas que más amo mi mama, esposa e hijo.

# **AGRADECIMIENTOS**

A Dios padre celestial por ser mi guía y mi compañero fiel en cada uno de los proyectos que emprendo en mi vida.

A mi mamá y a mi papá que han sido mi ejemplo de vida en su lucha y superación constante y que hoy soy ese reflejo de ellos.

A mis hermanos Luz Celia y Wellington, por medio de la bendición de Dios todo poderoso nos permita compartir más alegrías de superación y que podamos seguir compartiendo en unidad de familia y amor siempre.

A mi querida suegra Martha Pua que me apoyo siempre y que me oriento espiritualmente en todos los momentos difíciles de este proyecto.

A mi esposa y mi hijo que siempre han creído en mí y me han brindado su apoyo los amo.

Al profesor Homero Ortega que me oriento y que estuvo incondicionalmente en el desarrollo de esta monografía.

# **TABLA DE CONTENIDO**

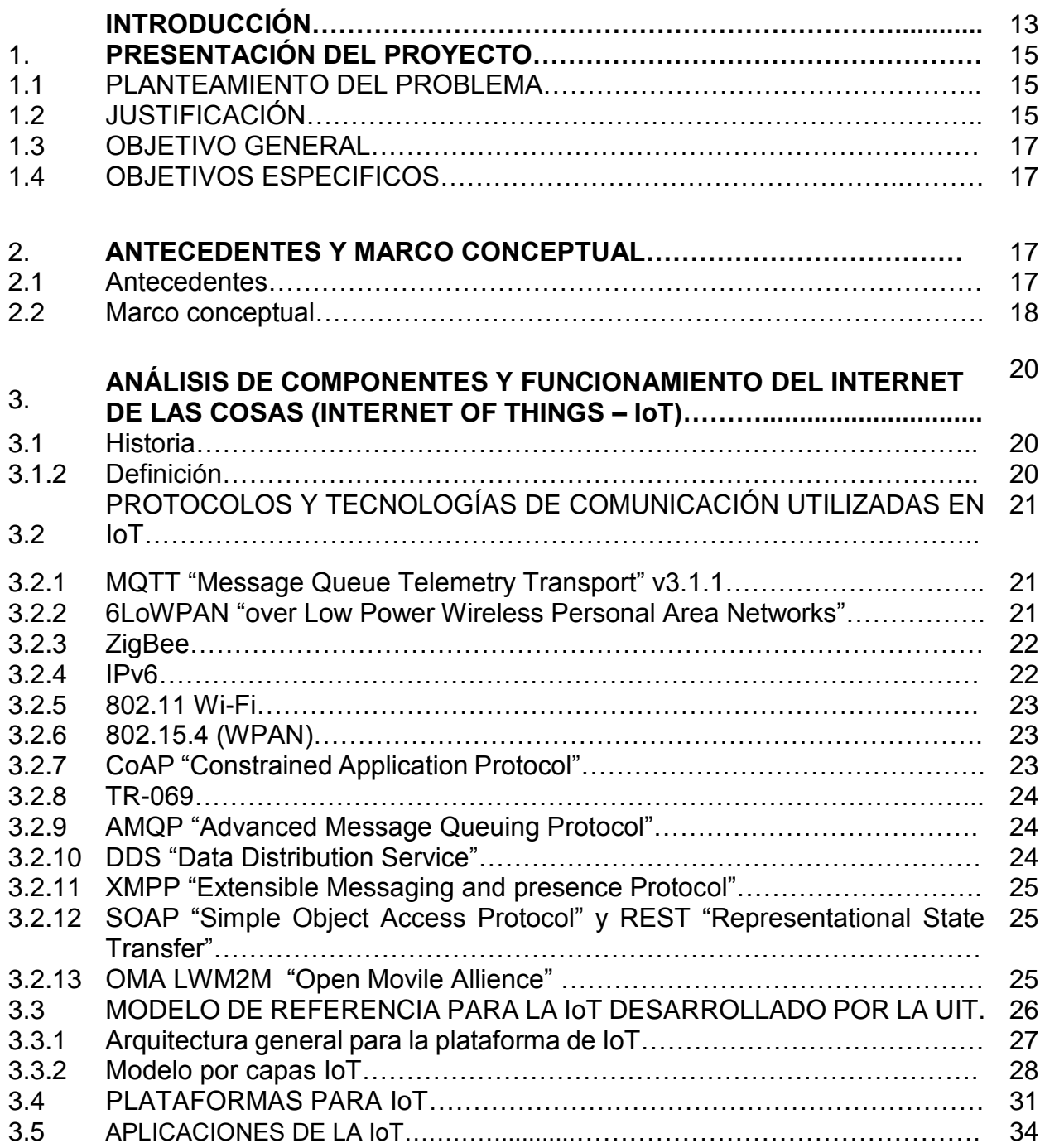

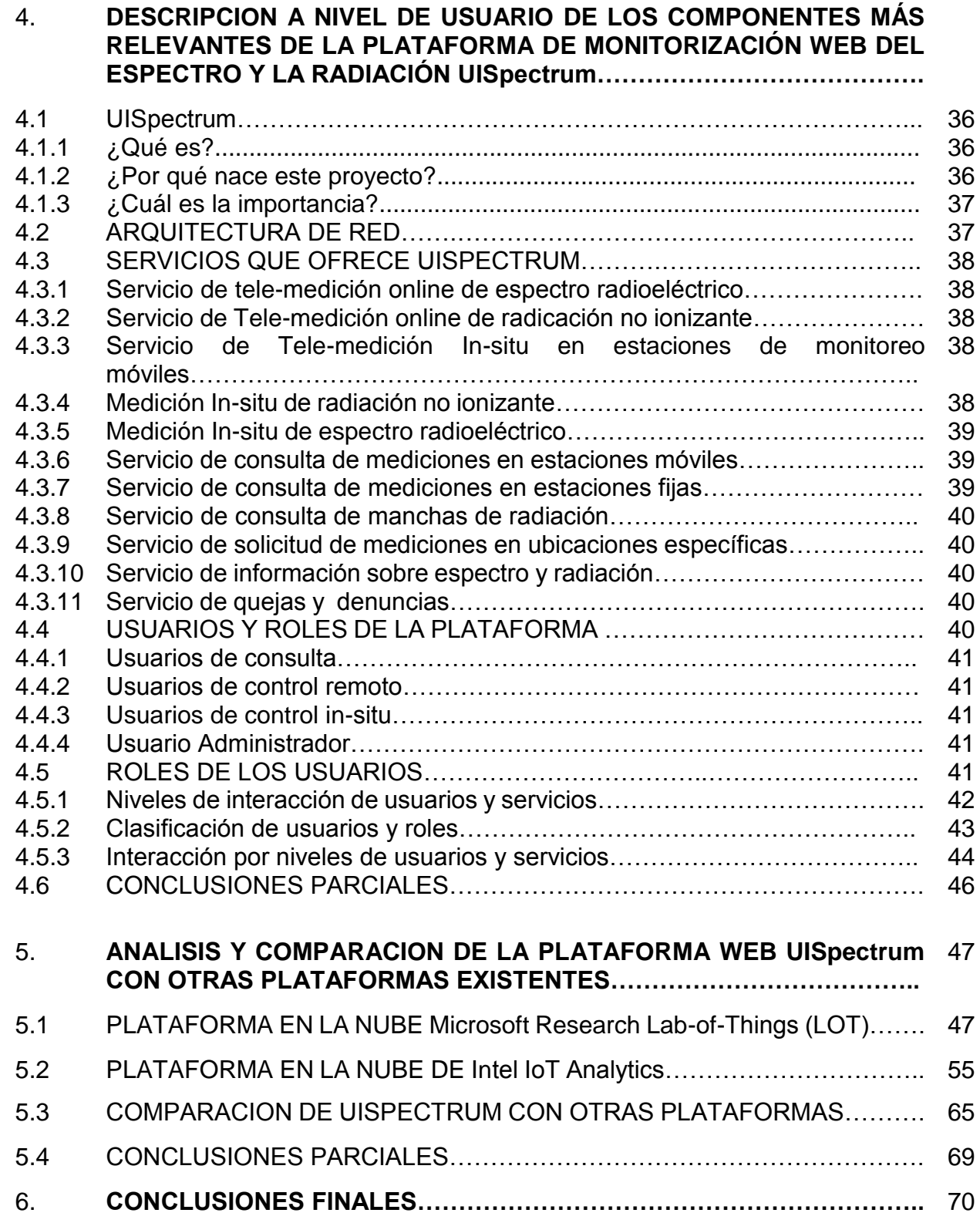

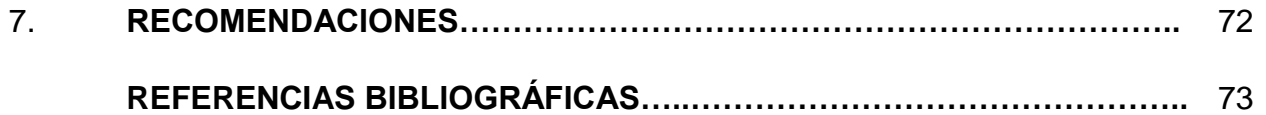

# **LISTA DE TABLAS**

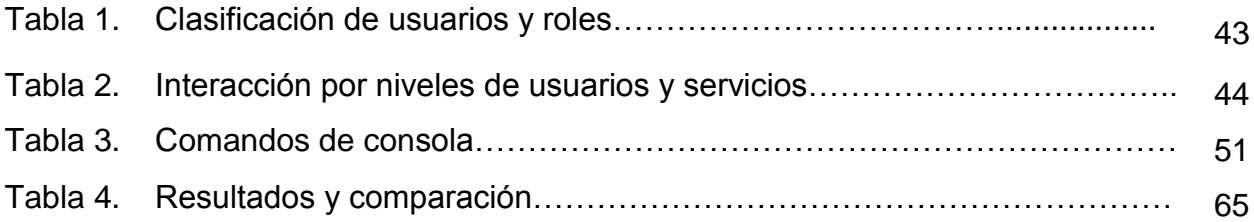

# **LISTA DE FIGURAS**

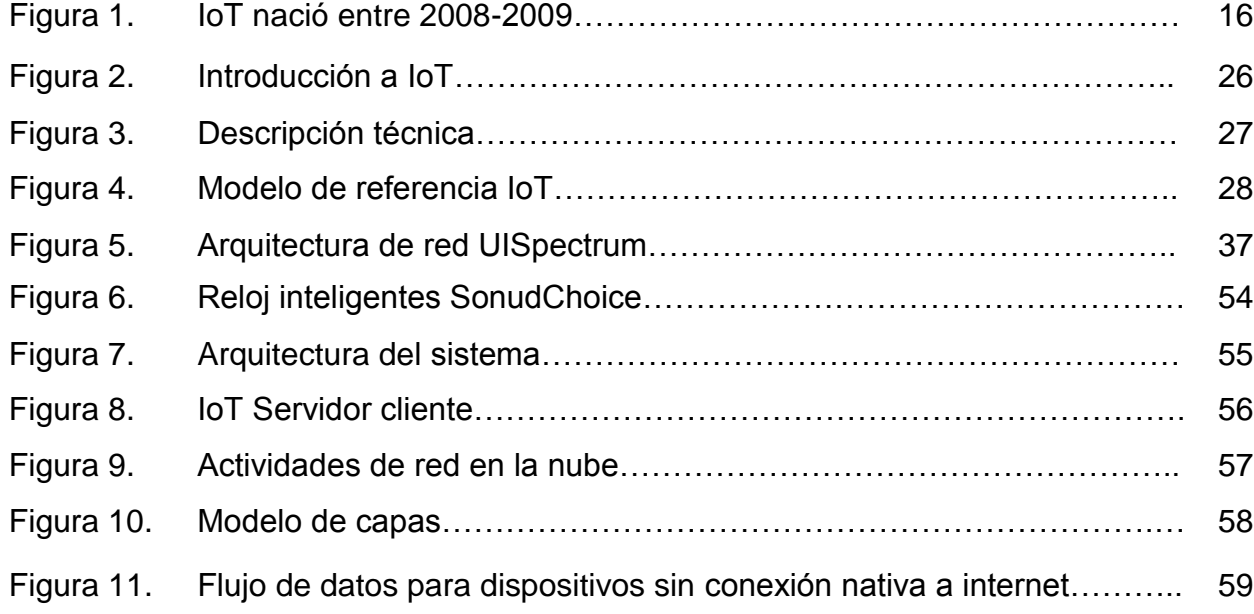

#### **RESUMEN**

#### **TÍTULO:** ANALISIS DE LA PLATAFORMA EN LA NUBE PARA INTERNET DE LAS COSAS

#### **AUTOR:** EDER MARIO MARTINEZ CALVO

**PALABRAS CLAVE:** Plataforma web, TIC, estándar, protocolo, capas, servicios,

Arquitectura, UIT, IoT.

#### **DESCRIPCIÓN:**

El internet de las cosas o (IoT), se define como un paradigma o se puede mirar como el nuevo modelo de internet del futuro que permitirá la interacción en tiempo real con el entorno físico, actualmente el desarrollo que ha tenido ha generado unas islas en cuanto al funcionamiento técnico de IoT, debido a que no existe una norma o standard que garantice la interoperabilidad entre dominios y protocolos, El grupo RadioGis en asocio con otros que forman parte del Centro TIC, busca construir una plataforma eficiente para el desarrollo de servicios IoT, debido a esta necesidad RadioGis ha venido desarrollando una plataforma de IoT aplicado a servicios de radiocomunicaciones llamada UISpectrum, esta monografía presenta un modelo de referencia diseñado por la UIT en el cual se establece un modelo de capas y se explica cada uno de los componentes fundamentales de este modelo, además se resalta los aspectos más relevantes de la plataforma de monitorización web UISpectrum, se describe cada uno de los actores usuarios y servicios que ofrece y su arquitectura de tal manera que esta pueda estar al alcance de un público genérico, además se comparó con dos plataformas de dos empresas líderes en el sector de la tecnología, Microsoft Research Lab-of-Things (LOT) y Intel IoT Analytics para finalmente emitir unos resultados y unas recomendaciones.

**\_\_\_\_\_\_\_\_\_\_\_\_\_\_\_\_\_\_\_\_\_\_**

<sup>\*</sup> Monografía

<sup>\*\*</sup> Facultad de Ingenierías Fisicoquímicas, Escuela de Ingenierías Eléctrica, Electrónica y Telecomunicaciones. Especialización en Telecomunicaciones. Director: PhD. Homero Ortega Boada.

#### **SUMMARY**

**TITLE:** ANALYSIS OF THE PLATFORM IN THE CLOUD FOR INTERNET OF THINGS

#### **AUTHOR:** EDER MARIO MARTINEZ CALVO

**KEYWORDS:** web platform, ICT, standard, protocol, layers, services, architecture, ITU, IoT.

#### **DESCRIPTION:**

The internet of things or (IoT), is defined as a paradigm or can be regarded as the new model of Internet of the future that will allow the interaction in a real time with the physical environment, actually development that has had, has generated some islands as for the technical operation of IoT refers, due to there is no rule or standard to ensure interoperability between domains and protocols, The RadioGis group in association with others which are part of the ICT Centre, seeks to build an efficient platform for development IoT services, for this need The RadioGis group has developed a platform of IoT applied to radiocommunicatios called UISpectrum, this monogragraph presents a reference model designed by the ITU which a layer model set is established and explains each the fundamental components of this model, besides, the most important aspects of the monitoring platform web UISpectrum are highlighted, it describes each users actors and services offered along with architecture so that it can be available to a generic public, also it was compared with two platforms of two leading companies in the technology sector, Microsoft Research Lab-of-Things (LOT) and Intel IoT Analytics to finally to emit some results and some recommendations.

**\_\_\_\_\_\_\_\_\_\_\_\_\_\_\_\_\_\_\_\_\_**

<sup>\*</sup> Monograph

<sup>\*\*</sup> Faculty of physical-mechanical engineering, School of Electrical Engineering, Electronic and Telecommunication. Specialization in Telecommunications. Director: PhD. Homero Ortega Boada

# **INTRODUCCIÓN**

El internet de las cosas o (IoT) por sus siglas, se define como un paradigma o se puede mirar como el nuevo modelo de internet del futuro que permitirá la interacción en tiempo real con el entorno físico, miles de dispositivos heterogéneos conectados, este funcionamiento equipos aplicaciones redes de telecomunicaciones personas, son el fundamento del IoT, mas halla de la integración de comunicación simple se dirigen a interacciones más complejas donde la colaboración de dispositivos y sistema se está llevando a cabo, como son la cooperación maquina a máquina (M2M), nivel en el que las maquinas cooperan unas con otras, así como Maquinato-Business (M2B) nivel en el que las maquinas cooperan con los servicios basados en red y los sistemas de negocio [15].

Actualmente el desarrollo que ha tenido ha generado unas islas en cuanto al funcionamiento técnico de IoT, debido a que no existe una norma o standard que garantice la interoperabilidad entre dominios y protocolos que permita la compatibilidad para alimentar este creciente mercado, es por eso que la búsqueda de un modelo de referencia es el punto equilibrio para garantizar un desarrollo sostenible [14].

El grupo RadioGis en asocio con otros que forman parte del CentroTIC, busca construir una plataforma eficiente para el desarrollo de servicios IoT, debido a esta necesidad RadioGis ha venido desarrollando una plataforma de IoT aplicado a servicios de radiocomunicaciones, que a su vez puede aplicar a otros campos. Algo similar vienen haciendo grupos como Geomática, Grupo Halley y posiblemente otros, sin embargo este problema se traduce en una baja eficiencia en el desarrollo de soluciones IoT y puede ser sintetizado en la siguiente hipótesis: si logramos conocer suficiente las plataformas de estos grupos, podremos llegar a unir esfuerzos para contar con una plataforma y una forma de trabajo más eficiente.

Identificar estos inconvenientes conllevara a crear un análisis iterativo de usuario y dispositivos, dando la posibilidad de generar nuevos diseños en el propósito final de mejorar estas plataformas IoT, de esta forma en un futuro próximo el diseño de objetos y servicios basados en el desarrollo del modelo IoT, deberán cambiar a medida que surgen nuevos paradigmas relacionados con las comunicaciones, las aplicaciones y el procesamiento de nuevas herramientas de computación [16].

Estas posibles causas están siendo atacadas por el grupo RadioGis. Una de ellas ha sido asignada a este trabajo de monografía. Se trata de la siguiente necesidad: los investigadores de RadioGis no conocen suficientemente su propia plataforma, el conocimiento está disperso y no se tienen las herramientas que permitan valorarla y compararla con otras para tomar las mejores decisiones con vista al futuro.

Esta monografía presenta un modelo de referencia diseñado por la UIT en el cual se establece un modelo de capas y se explica cada uno de los componentes fundamentales de este modelo, además se resalta los aspectos más relevantes de la plataforma de monitorización web del espectro y la radiación UISpectrum desarrollada por el ingeniero Cesar Camilo Rodriguez Sanchez del grupo de investigación de RadioGis de la Universidad Industrial de Santander, se describe cada uno de los actores usuarios que intervienen en ella los tipos de servicio que ofrece, y su arquitectura de tal manera que esta pueda estar al alcance de un público genérico, también se comparó con dos plataformas de dos empresas líderes en el sector de la tecnología, Microsoft Research Lab-of-Things (LOT) y Intel IoT Analytics para finalmente emitir unos resultados y unas recomendaciones.

# **1. PRESENTACIÓN DEL PROYECTO**

## **1.1 PLANTEAMIENTO DEL PROBLEMA**

Actualmente el grupo RadioGis en asocio con otros que forman parte del CentroTIC, busca construir una plataforma eficiente para el desarrollo de servicios IoT, debido a esta necesidad RadioGis ha venido desarrollando una plataforma de IoT aplicado a servicios de radiocomunicaciones, que a su vez puede aplicar a otros campos. Algo similar vienen haciendo grupos como Geomática, Grupo Halley y posiblemente otros.

Este problema se traduce posiblemente en una baja eficiencia en el desarrollo de soluciones IoT y puede ser sintetizado en la siguiente hipótesis: si logramos conocer suficiente las plataformas de estos grupos, podremos llegar a unir esfuerzos para contar con una plataforma y una forma de trabajo más eficiente. En torno a esa plataforma podrán unirse otros grupos de investigación que desde sus áreas pueden contribuir al desarrollo de IoT.

Estas posibles causas están siendo atacadas por el grupo RadioGis. Una de ellas ha sido asignada a este trabajo de monografía. Se trata de la siguiente necesidad: los investigadores de RadioGis no conocen suficientemente su propia plataforma, el conocimiento está disperso y no se tienen las herramientas que permitan valorarla y compararla con otras para tomar las mejores decisiones con vista al futuro.

# **1.2 JUSTIFICACIÓN**

A nivel nacional el gobierno viene fomentando el desarrollo de (IoT) a través del Departamento Administrativo de Ciencia (Colciencias) y el Ministerio de las Tecnologías de la información y las Comunicaciones (MinTic), el objetivo es facilitar la productividad y competitividad para impulsar el ecosistema de emprendimiento basado en spin-offs y start-ups, cuya importancia es el desarrollo de nuevas tecnologías y la creación de empleo de calidad. [6]

Actualmente las comunicaciones tienen una importancia fundamental en nuestras vidas. Es así como el internet se ha convertido en uno de los inventos más importantes de la humanidad, no obstante su crecimiento y continuo desarrollo lo está llevando a tales niveles que hoy en día dan paso a conectar no solo computadoras sino todo tipo de objetos y de esta manera damos paso a la próxima evolución internet de las cosas (IoT por sus siglas en ingles). Hoy podemos ver diferentes tipos de redes funcionando en diversas actividades específicas, como por ejemplo el uso de nanotecnología en prendas de vestir capaces de predecir el estado de salud de la persona, refrigeradores en viviendas capaces de auto abastecerse de un supermercado, equipos autónomos de monitoreo en pozos petroleros, llevando todas estas redes a converger y dando la importancia a IoT, como una red de objetos eficiente y segura para las actividades cotidianas de los seres humanos, cifras oficiales revelan el continuo crecimiento de objetos conectados a la red, tanto así que hoy podemos ver más objetos conectados que personas ver fig1 [1].

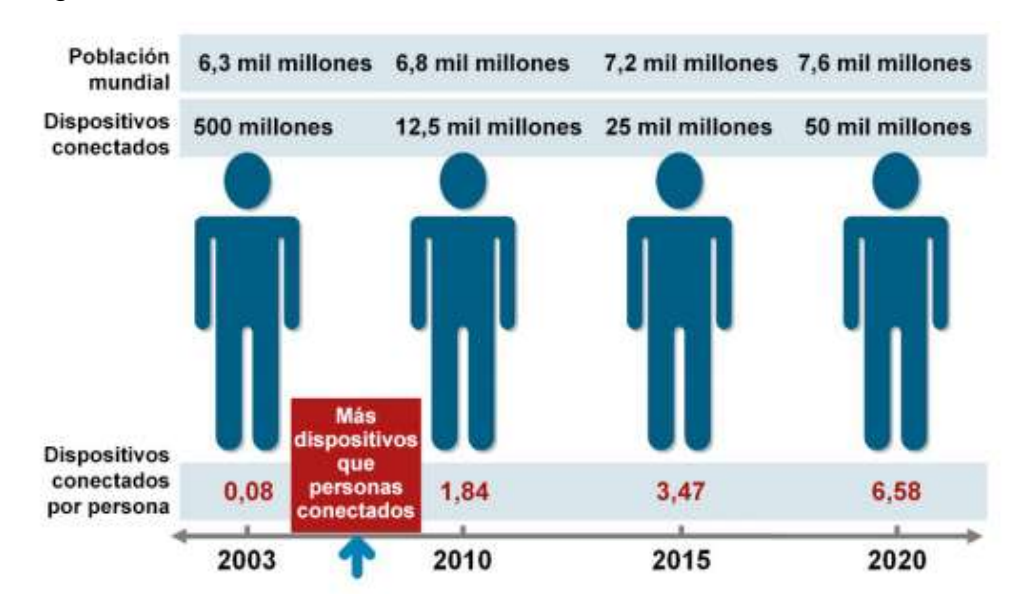

#### Figura 1. IoT nació entre 2008-2009

Fuente: Tomada de [1]

Por otra parte IoT se puede entender como la próxima generación de la red de redes, para esto será de gran importancia el desarrollo de nuevas tecnologías tanto de software como de hardware y de telecomunicaciones, la interconexión entre estos objetos tanto físicos como virtuales de modo transparenté con bajos periodos de latencia, manejando altos estándares de seguridad para garantizar la confiabilidad de los datos obtenidos independiente del medio físico por donde este se envié [2].

# **1.3 OBJETIVO GENERAL**

Realizar una valoración externa de la plataforma de servicios IoT de RadioGis que permita identificar ventajas y desventajas comparativas con otras plataformas existentes o posibles para planear futuras acciones de cooperación con otras entidades que trabajan en el desarrollo de servicios IoT.

# **1.4 OBJETIVOS ESPECÍFICOS**

- Describir la plataforma de RadioGis de una manera que esté al alcance de un público genérico.
- Comparar la plataforma de RadioGis con otras plataformas existentes para valorar aspectos relevantes.
- Emitir una recomendación basada en los resultados de la valoración.

# **2. ANTECEDENTES Y MARCO CONCEPTUAL**

# **2.1 ANTECEDENTES**

A nivel internacional, Johnnie Walker empresa multinacional de bebidas alcohólicas de Noruega y ThinFilm desarrollaron conjuntamente una botella inteligente blue label, la cual contiene información del estado de la botella, permitiendo a la empresa hacer un seguimiento desde su elaboración hasta el usuario final, esta información puede ser conocida por un cliente por medio de un smartphone con tecnología Near Field Communication (NFC), el objetivo es garantizar la autenticad del producto y en que condiciones se encuentra para el consumidor, otras empresas como IBM en alianza con The Weather company, establecieron un convenio en el cual se utiliza la plataforma analítica en la nube de IBM, esto permite recoger información de miles de sensores de millones de teléfonos móviles, edificios, vehículos y generar las predicciones en miles de localidades de todo el mundo [8] [9].

A nivel nacional el plan Vive Digital del nuevo gobierno, es una estrategia que busca el país para dar un salto tecnológico en el uso y el desarrollo de todo el ecosistema digital [7].

A nivel local la Universidad Industrial de Santander con sus grupos de investigación que forman parte del CentroTIC, vienen impulsando el desarrollo en la comunidad estudiantil.

# **2.2 MARCO CONCEPTUAL**

#### **2.2.1 Internet de las cosas IoT**

El concepto de internet de las cosas lo podemos definir según dos autores:

"En 1999 Kevin Ashton inventa el término Internet of Things. El IoT es el mundo en el que cada objeto tiene una identidad virtual propia y capacidad potencial para integrarse e interactuar de manera independiente en la Red con cualquier otro individuo, ya sea una máquina (M2M) o un humano". [5] (Lorenzo Sastre, p.3).

"La definición que da la UIT de Internet de las cosas es: infraestructura mundial de la sociedad de la información, que ofrece servicios avanzados interconectando cosas (físicas y virtuales) utilizando las tecnologías de la información y la comunicación compatibles existentes y en evolución", [4] (Alain Louchez, p4).

Para entender el funcionamiento de IoT es fundamental conocer la definición de los siguientes componentes fundamentales que son:

**Dispositivos conectables:** En **e**l funcionamiento de IoT es clave la conexión de dispositivos de todas las tecnologías, conectándose con periodos de latencia muy bajo contribuyendo a formar así una sola familia sin importar si este funciona individual o en asocio con otros dispositivos.

**Software y aplicativos:** Son el corazón o núcleo de IoT, estos son capaces de interactuar por medio de sus interfaces entre usuario máquina, procesar señales de sensores para luego analizar los datos y emitir resultados.

**Análisis de datos:** los datos son el recurso más valioso en el IoT ya que estos son los motores que impulsan el funcionamiento, claves para la toma de decisiones y la solución de problemas, no obstante la seguridad es un factor determinante en cualquier tecnología y más a un los datos, la capacidad de conectar cualquier dispositivo a internet hará que aumente la complejidad para detectar intrusos [3].

**Cloud computing:** o computación en la nube es un concepto presente en el funcionamiento de (IoT) y el cual podríamos denominar como la nube, y es la entrega de recursos computacionales desde dispositivos conectados remotamente a servidores dedicados [10].

**BigData:** o grandes cantidades de datos podríamos describirlo en cuatro componentes fundamentales: volumen, rapidez, variedad y veracidad.

**Volumen:** es el principal punto de partida de BigData, si analizamos el termino Big que significa grande en ingles el cual no podemos contar pero si calcular, actualmente manejamos por la red grandes volúmenes de datos el cual ha tenido un crecimiento exponencial en los últimos años.

**Rapidez:** es el tiempo transcurrido entre la llegada de los datos y la respuesta de decisión, los nuevos desarrollos en cuanto a infraestructura de red y de equipos de cómputo permiten manejar grandes cantidades de volúmenes de datos.

**Variedad:** es la capacidad que tienen los dispositivos de cómputo de procesar diversos tipos de datos como son: una llamada, una video conferencia, texto, sensores.

**Veracidad:** es un factor a tener en cuenta cuando se manejan grandes volúmenes de datos, ya que estos datos pueden ser afectados por incoherencias por perdidas u otros factores, estas incertidumbres puede afectar en la toma de decisiones, incidiendo en la veracidad de la entrega de resultados [11].

# **CAPITULO 1**

# **3. ANÁLISIS DE COMPONENTES Y FUNCIONAMIENTO DEL INTERNET DE LAS COSAS (INTERNET OF THINGS – IoT)**

### **3.1 Historia**

El termino internet de las cosas fue inventado en 1999 por Kevin Ashton un investigador Británico que menciono por primera vez el internet de las cosas en una presentación que hizo en Protec & Gamble, el primer dispositivo de internet fue una máquina de Coca-Cola en la universidad de Carnegie Melon a principios de 1980. En la cual usando la infraestructura de internet, media la temperatura para comprobar la existencia de bebidas heladas antes de hacer el viaje a la máquina. Para mediados de comienzo de siglo el término IoT, empieza a tratarse en publicaciones de vanguardia como The Guardian, scientific American y The Boston Globe, en 2005 la UIT publica el primer estudio sobre el tema, en este mismo año la empresa Arduino fabrica la primera placa para conectar dispositivos, en 2006 se comercializa el Nabaztag fabricado por la empresa Francesa Violet, se trata de un conejo que se conecta a internet por ondas WiFi, difunde información acerca del estado del tiempo, la bolsa, la calidad del aire etc, en 2008 un grupo de empresas se reúne para crear IPSO Alliance con el objetivo de promover el uso de internet en redes de objetos y finalmente en 2011 se lanzó el protocolo IPV6. [13] [17].

Se espera que en los próximos años el desarrollo de IoT este impulsado por la convergencia tecnológica, mejorando la red de comunicaciones fundamental para ofrecer mejores servicios y aplicaciones en todos los sectores de la sociedad.

#### **3.1.2 Definición**

Podemos decir que el internet de las cosas es la capacidad de comunicarse a distancia objetos y personas a través del internet en cualquier lugar y a cualquier momento, gracias a la convergencia oportuna de muchas tecnologías.

La definición que da la UIT de Internet de las cosas es: "infraestructura mundial de la sociedad de la información, que ofrece servicios avanzados interconectando cosas (físicas y virtuales) utilizando las tecnologías de la información y la comunicación compatibles existentes y en evolución" [2] (Definición UIT, p.7).

Actualmente no existe una norma, standard o un modelo que regule el uso y el desarrollo de las IoT, la IEEE viene realizando esfuerzos para crear un modelo a seguir, el grupo de trabajo IEEE P2413 creara un marco de interoperabilidad entre dispositivos conectados y aplicaciones relacionadas en áreas como automatización del hogar, sistemas industriales y telemática, entre otras, aunque tales áreas presenten diferencias el estándar permitirá compartir datos entre sistemas IoT, es por eso que hablaremos de la descripción general de internet de las cosas desarrollado por la UIT [14].

Es importante resaltar según la UIT que el internet de las cosas es una visión y no una sola tecnología [12].

# **3.2 PROTOCOLOS Y TECNOLOGÍAS DE COMUNICACIÓN UTILIZADAS EN IoT**

A continuación vamos a describir cada uno de los protocolos más importantes en el uso del internet de las cosas.

#### **3.2.1 MQTT "Message Queue Telemetry Transport" v3.1.1**

ISO/IEC 20922: 2016, es un servidor de cliente de publicación, protocolo de transporte ideal para comunicaciones limitadas maquina a máquina (M2M) y para internet de las cosas contexto en el que se requiere una pequeña huella de código o ancho de anda de red, este protocolo se ejecuta a través del protocolo TCP/IP o sobre otros protocolos de red sin perdidas y conexiones bidireccionales [18].

#### **3.2.2 6LoWPAN "over Low Power Wireless Personal Area Networks"**

Podemos decir que este protocolo es el corazón para el funcionamiento del internet de las cosas, utiliza IPv6 para proporcionar conectividad con otras redes IP e interoperabilidad, tiene la ventaja de ser un estándar, lo que permite su implementación en diferentes fabricantes y diferentes sistemas operativos, los

requerimientos de memoria son muy bajos debido a que el stack es solo hasta el nivel IP [19].

# **3.2.3 ZigBee**

Es un conjunto de especificaciones para redes inalámbricas de área personal (WPAN), es decir la conexión de radios digitales entre ordenadores y dispositivos relacionados, ofrece especificaciones para los dispositivos que tienen velocidades de datos bajas, con un consumo muy bajo de energía lo que permite una mayor autonomía de la batería, a continuación mencionaremos las características más importantes:

- Velocidades de datos máximas permitidas 250 kbps a 2,4 GHz, 40 kbps a 915 MHz y 20 kbps a 868 MHz
- Alto rendimiento y baja latencia par aplicaciones de bajo ciclo de trabajo  $(< 0.1\%)$
- Acceso al canal usando Carrier Sense Multiple Access con prevención de colisiones (CSMA - CA)
- Abordar el espacio de dirección de bit dispositivos IEEE hasta 64, 65535 redes
- Rango típico 50 m
- Protocolo de trasferencia de datos "shaked a mano" totalmente fiable
- Topologías en estrella, peer-to-peer, malla [20].

# **3.2.4 IPv6**

Podemos considerarla como una extensión del IPv4, la principal razón para desarrollar el IPv6 fue la de garantizar el crecimiento, para dar conexión a millones de dispositivos en la red, no obstante esto permitió resolver el problema fundamental del agotamiento de direcciones IP, a continuación mencionaremos las características más importantes:

- Nuevo formato de encabezado
- Espacio de direcciones más grande
- Infraestructura de direcciones y enrutamiento eficaz y jerárquica
- Configuración de direcciones con y sin estado
- Seguridad integrada
- Mejora de la compatibilidad para la calidad del servicio (QoS)
- Nuevo protocolo para la interacción de nodos vecinos
- Capacidad de ampliación [21].

#### **3.2.5 802.11 Wi-Fi**

Es un estándar internacional que define las características de una red de área local inalámbrica (WLAN), Wi-Fi que significa fidelidad inalámbrica, trabaja en la capa 1 y 2 del modelo OSI, permite el funcionamiento con cualquier protocolo de nivel superior así como lo hace Ethernet, periódicamente se realizan modificaciones lo que genera diferentes versiones capaces de adaptarse a los nuevos cambios solucionando inconvenientes en las nuevas tecnologías [22].

## **3.2.6 802.15.4 (WPAN)**

Es un estándar que define el protocolo y la interconexión de dispositivos a través de la comunicación por radio en una red de área personal (PAN), especifica dos niveles físicos basados en espectro ensanchado por secuencia directa (DSSS), uno en las bandas de 868/915 MHz con tazas de 20 y 40 kbps y otra en la banda 2450 MHz con hasta 250 kbps, actualmente existen otras versiones mejoradas [23].

#### **3.2.7 CoAP "Constrained Application Protocol"**

Se utiliza para comunicar y controlar pequeños dispositivos como sensores interruptores o válvulas, trabaja en la capa de aplicación y utiliza el protocolo UDP para comunicarse con dispositivos LowPAN [24].

#### **3.2.8 TR-069**

Es un protocolo de gestión de red WAN CPE, destinado para la comunicación entre un CPE y el servidor de configuración automática (ACS), el protocolo define un mecanismo que comprende la autoconfiguración segura de un CPE y también incorpora otras funciones de gestión en un marco común, a continuación se mencionara las características principales:

- Auto configuración y aprovisionamiento de servicios dinámicos
- Gestión de imágenes de software/firmware
- Módulo de software de gestión
- Estado y supervisión de rendimiento
- Diagnostico [25].

#### **3.2.9 AMQP "Advanced Message Queuing Protocol"**

Es un protocolo de estándar abierto para el paso de mensajes entre aplicaciones, a continuación mencionaremos sus principales características:

- Ubicuidad
- Seguridad
- Fidelidad
- Unidad
- Interoperabilidad
- Gestión [26].

#### **3.2.10 DDS "Data Distribution Service"**

Es un protocolo para la IoT, que permite la interoperabilidad de la red de máquinas conectadas, sistemas empresariales y dispositivos móviles, se puede implementar en plataformas que van desde dispositivos de baja huella a la nube, proporciona un espacio para el análisis global de datos y permite de esta forma la integración flexible del sistema en tiempo real [27].

## **3.2.11 XMPP "Extensible Messaging and presence Protocol"**

Es un protocolo basado en XML, creado inicialmente para mensajería instantánea, tiene un uso excelente para internet de las cosas, continuación mencionaremos sus principales características:

- Abierto, gratuito al público y de fácil comprensión
- El internet Engineering Task Force (IETF) ha formalizado el uso del protocolo como una tecnología de mensajería instantánea
- Su funcionamiento es descentralizado ya que posee una arquitectura similar al correo electrónico, por lo que se puede usar un servidor propio
- Cualquier servidor XMPP puede ser aislado de la red pública como una intranet
- Se pueden construir funcionalidades sobre el núcleo del protocolo [28].

### **3.2.12 SOAP "Simple Object Access Protocol"** y **REST "Representational State Transfer"**

SOAP es el protocolo que se oculta en la tecnología que denominamos Web Services o Servicios Web, los servicios SOAP están orientado a RPC (Remore Procedure Call – llamada a método remoto), es decir a invocar métodos sobre un servicio remoto, este protocolo es extremadamente complejo pensado para dar todo tipo de soluciones, que en la mayoría de los casos no utilizamos, por su parte REST (Transferencia de Representación de Estado) cuyo característica principal es que un servicio REST no tiene estado, lo que quiere decir que entre dos llamadas cualquiera el servicio pierde todos los datos, esto podría ser una gran ventaja ya que el consumo de memoria RAM es menor, además este protocolo está orientado a recursos, opera sobre recursos y no sobre servicios como SOAP [29].

#### **3.2.13 OMA LWM2M "Open Movile Allience"**

Es un protocolo de comunicación de capa de aplicación entre el servidor y un cliente LWM2M, que se encuentra en un dispositivo LWM2M, es liviano para este tipo de implementaciones, su estructura de datos es plana, se usa principalmente para la gestión en IoT ya que los dispositivos objetivos para este habilitador son todos aquellos que carecen de recursos de procesamiento [30].

A continuación vamos a analizar el modelo de referencia para el IoT desarrollado por la Unión Internacional de Telecomunicaciones por sus siglas "UIT".

# **3.3 MODELO DE REFERENCIA PARA LA IoT DESARROLLADO POR LA UIT.**

Como se muestra en la figura 2, el IoT es la manera en que interactúan los objetos y las personas en cualquier instante y en cualquier lugar a través de los medios tecnológicos.

Figura 2, Introducción a IoT

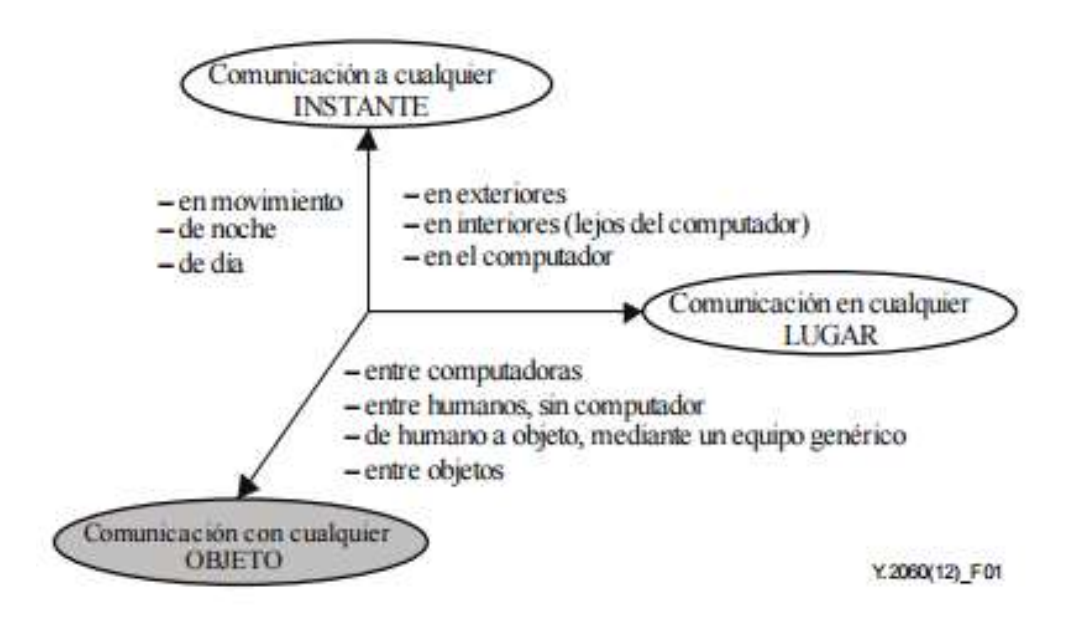

Fuente: Tomada de [2]

#### **3.3.1 Arquitectura general para la plataforma de IoT**

**¿Qué es un objeto?:** En el contexto de IoT, los objetos son todas aquellas cosas que podemos conectar a internet, pueden ser físicos o virtuales y pueden contener información estática o dinámica, deben tener una identificación y poder interactuar en las redes de comunicación.

**Objetos físicos:** existen en el mundo físico en el mundo físico y es posible detectarlos, actuar sobre ellos y conectarlos, por ejemplo robots industriales, equipos eléctricos etc.

**Objetos virtuales**: existen en el mundo de la información y se pueden almacenar, procesar y acceder a las mismas, por ejemplo contenidos multimedia, el software de las aplicaciones etc.

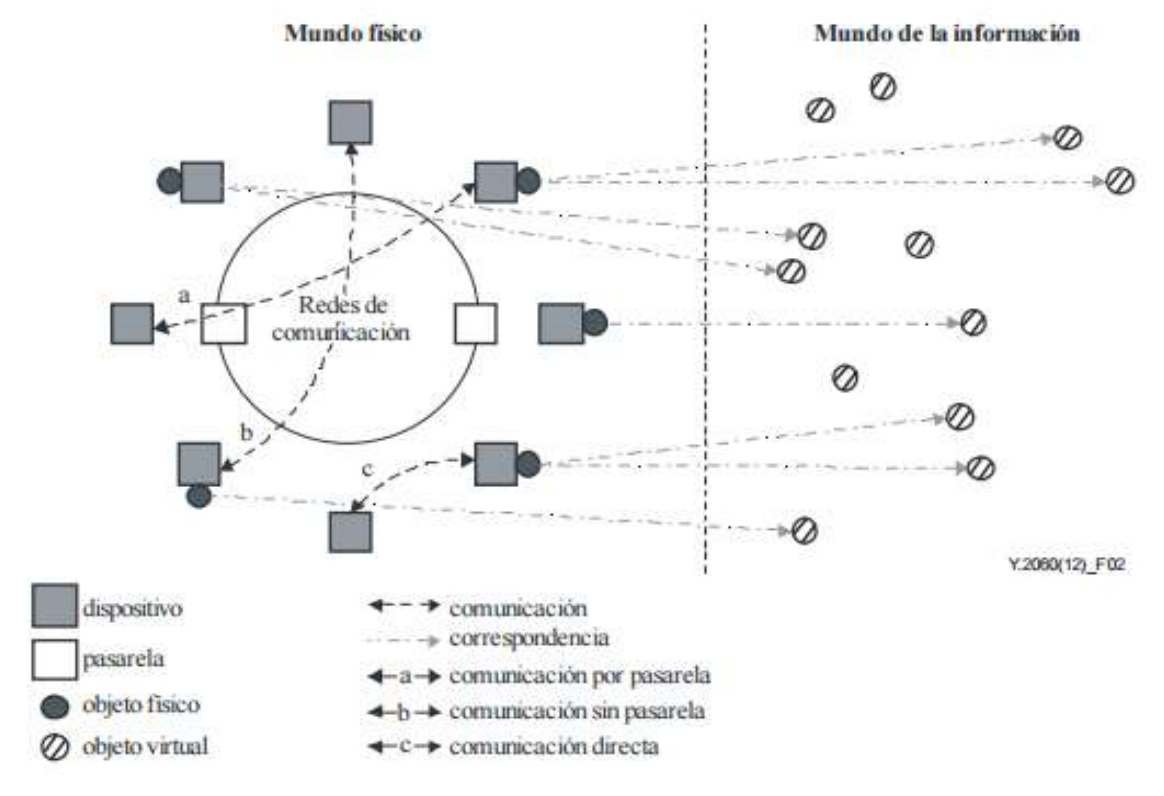

Figura 3, Descripción técnica

Fuente: Tomada de [2]

Para entender mejor esto lo explicaremos de la siguiente manera un objeto físico puede estar representado en el mundo de la información por uno o varios objetos virtuales, pero el objeto virtual puede existir sin tener asociado ningún objeto físico.

**¿Qué es un dispositivo?:** es una pieza de equipo con capacidades obligatorias de comunicación y opcionales de detección, accionamiento, adquisición, almacenamiento y procesamiento de datos, estos a su vez se comunican con otros dispositivos a través de la red de comunicaciones descritas en los siguientes casos:

- Comunicación con pasarela
- Comunicación sin pasarela
- Comunicación directa

#### **3.3.2 Modelo por capas IoT**

A continuación vamos a establecer un modelo de referencia en capas para dar una idea más clara del funcionamiento de IoT, el cual consta de cuatro capas y dos capacidades relacionas:

- Capa de aplicación
- Capa de apoyo a servicios y aplicaciones
- Capa de red
- Capa de dispositivo

Figura 4, Modelo de referencia IoT

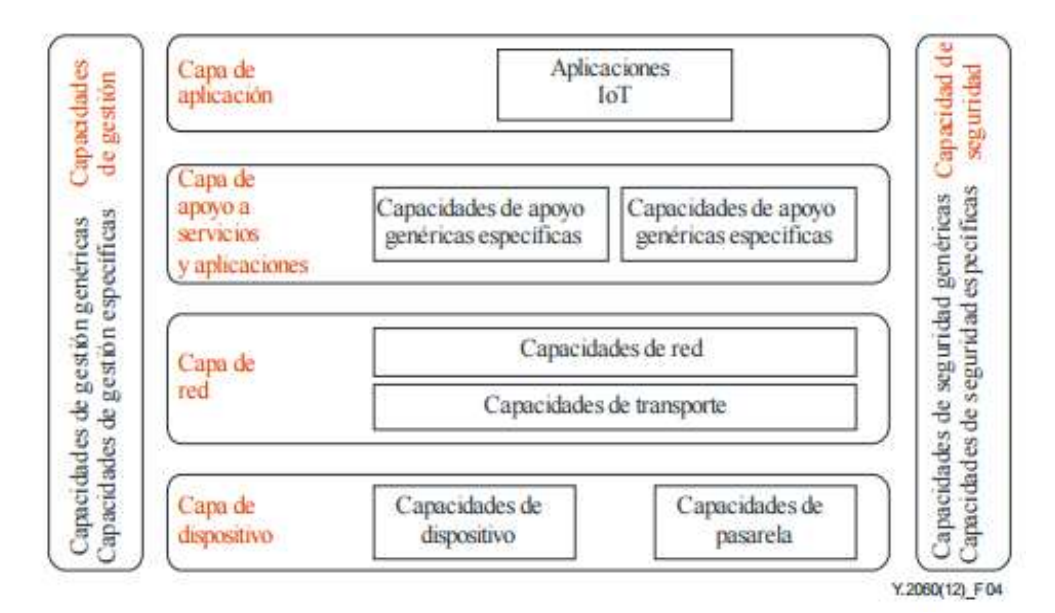

Fuente: Tomada de [2]

#### **3.3.2.1 Capa de aplicación:** Contiene las aplicaciones para IoT

**Capacidades de apoyo a servicios y aplicaciones:** contiene dos grupos de capacidades:

- **Capacidades de apoyo genéricos:** Son capacidades comunes que se pueden utilizar en diferentes aplicaciones IoT, tales como procesamiento y almacenamiento de datos.
- **Capacidades de apoyo específicas**: atienden las necesidades particulares de diversas aplicaciones, además pueden ofrecer distintas funciones de apoyo a las diferentes aplicaciones IoT.

**3.3.2.2 Capa de Red:** Tiene dos tipos de capacidades:

**Capacidades de Red:** Ofrecen funciones de control de la conectividad de red, tales como funciones de control de acceso y recursos de transporte gestión de la movilidad y autentificación.

**Capacidades de Transporte:** esta capa suministra conectividad para el transporte de la información y de datos específicos de servicios y aplicaciones IoT, así como el transporte de gestión y de información de control.

**3.3.2.3 Capa de dispositivo:** se clasifica en dos tipos

**Capacidades de dispositivo:** existen dos tipos de interacción con la red de comunicaciones directa e indirecta, en la interacción directa los dispositivos pueden recibir y cargar información directamente de la red de comunicaciones, como por ejemplo instrucciones, en la interacción con pasarela los dispositivos pueden cargar información de forma indirecta es decir por medio de capacidades de pasarela.

**Las redes ad-hoc:** los dispositivos pueden crear redes ad-hoc, utilizada para aumentar la capacidad evolutiva y la velocidad de despliegue.

**Modo reposo y modo activo:** los dispositivos deben ser capaces de manejar estos dos estados activo inactivo con el objetivo de ahorrar energía.

#### **Capacidades de pasarela:**

**Soporte de interfaces múltiples:** las capacidades de pasarela soportan dispositivos conectados mediante diferentes tipos de tecnología alámbricas e inalámbricas tales como el bus de red de control de zona (CAN), ZigBee, Bluetooth o Wi-Fi, en la capa de red las capacidades de pasarela pueden comunicarse con la red pública conmutada las redes de segunda tercera y cuarta generación celular o líneas digitales de abonado DSL.

**Conversión de protocolo:** existen dos tipos de comunicaciones en las que se necesitan pasarelas, una es cuando las comunicaciones en la capa de dispositivo utilizan protocolos diferentes y otra es cuando en la comunicación intervienen la capa de dispositivo y la capa de red.

**Capacidades de Gestión:** Las capacidades de gestión IoT abarcan los fallos, configuración, contabilidad rendimiento y la seguridad, estas a su vez pueden clasificarse de dos maneras, en capacidades genéricas y específicas, las capacidades genéricas esta la gestión de dispositivos, como activación desactivación de dispositivos remotos, diagnostico, actualización de firmware y/o de software, además la gestión de topología de red y la gestión del tráfico y la congestión, las capacidades de gestión específica están relacionadas con los requisitos específicos de la aplicación.

**Capacidades de seguridad:** se componen de dos elementos, capacidad de seguridad genérica y específica, las capacidades de seguridad genéricas son independientes de la aplicación y ocurren en la capa de aplicación de red y de dispositivo donde se establecen mecanismos de control como son: autorización, autenticación, confidencialidad de datos, antivirus, confidencialidad de datos de señalización y de datos de uso, validación de la integridad del dispositivo entre otros, las capacidades de seguridad especifica están relacionadas con los requisitos de la aplicación [2].

A continuación hablaremos de algunas plataformas para IoT, analizaremos los servicios que presentan, las soluciones y sus características principales.

## **3.4 PLATAFORMAS PARA IoT**

Actualmente existen muchas plataformas para el uso de IoT, sin embargo cada una está diseñada para un propósito, según el servicio que prestan podemos describir sus usos como educativas, investigativas, comerciales, industrial etc.

A continuación vamos a hablar de algunas plataformas y vamos hacer una descripción de las características, de los servicios y los usos que esta pueda tener.

## **3.4.1 Oracle IoT**

Es una plataforma desarrollada por la empresa Oracle, es integral, segura ideal para toda la arquitectura orientada a IoT, permite la captura y el análisis de datos en tiempo real de múltiples dispositivos, además ofrece varias soluciones que son:

Oracle java SE Embedded, ideal para dispositivos II MB

Oracle java ME Embedded, ofrece una plataforma rica en características en los dispositivos que carecen de los recursos necesarios para ejecutar el entorno completo Embedded java SE

Oracle java suite Embedded, procesamiento de eventos de Oracle para Oracle java Embedded para satisfacer sus necesidades tecnológicas específicas.

#### **Principales características que contiene esta plataforma:**

- Captura de datos en tiempo real
- Apoyo a millones de dispositivos finales
- Se integra con los servicio de TI
- Plataforma M2M
- Capacidades de middeleware probadas
- Facilidad de comunicación entre dispositivos
- Es gratuita

### **3.4.2 Microsoft Research**

Es una plataforma flexible para la investigación experimental que utiliza dispositivos conectados en los hogares y más haya, permite la interconexión de dispositivos y aplicación de escenarios de aplicación, utilizando HomeOS, además podemos hacer seguimiento de los estudios de campo y análisis de los datos de los experimentos.

#### **Principales características que contiene esta plataforma:**

- Implementar sensores y dispositivos
- HomeOS plataforma de código de componente, fuente del lado del cliente
- HomeOS desplegadas en la pc basadas en Windows (HomeHub)
- Aplicaciones y ejemplos de código fuente
- Alertas, camera Viewer, sensor, luces aplicaciones
- Implimentar off-the-shelf o dispositivos personalizados
- Es gratis con fines de investigación, su uso comercial tiene un costo

# **3.4.3 HPnews**

Esta plataforma recopila y analiza los datos del CeNSE (Sistema Nervioso Central de la Tierra) es una red inteligente apoyada por sensores nanometricos capaces de percibir en tiempo real el más mínimo cambio de la tierra, permitiendo a otras organizaciones detectar y responder mejor a los cambios ambientales, biológicos, físicos o estructurales, la primera aplicación comercial de la tecnología CeNSE utilizara un sistema de sensores inalámbricos, para obtener datos sísmicos de alta resolución y crear una imagen de los yacimientos de gas y petróleo.

#### **Principales características que contiene esta plataforma:**

- los sensores serán capaces de detectar fugas de gas
- útil para carreteras, edificios y otras obras de infraestructura
- uso potencial en la contaminación de aguas

## **3.4.4 mnubo**

Es una plataforma integral de catering Big Data para IoT consta de tres soluciones, facilita el modelado de lógica de negocio y análisis de Big Data, además proporciona apoyo a la tecnología subyacente esencial, es la primera plataforma para desarrolladores de IoT, para construir, desplegar y gestionar las reglas y aplicaciones que utilizan datos de la máquina de negocio del mundo real.

## **Principales características que contiene esta plataforma:**

- Implementar en público nube privada o hibrida
- Construir aplicaciones ricas en datos y la lógica de negocios
- Plantillas de sensores reutilizables
- Maneja gran velocidad, variedad y volumen de datos.

## **3.4.5 Carriots**

Es una plataforma IoT que permite conectar dispositivos al internet fácilmente y desarrollar aplicaciones inteligentes, utiliza dos vías de comunicación, capacidades basadas en reglas, soporta hardware Arduino, Raspberry Pi, Nanode y muchos más.

#### **Principales características que contiene esta plataforma:**

- Apikeys, suma de comprobación y HTTPS
- API REST
- Enfoque de desarrollo If-then-else
- Integrar los flujos de datos externos con otros sistemas

#### **Costo**

- Hasta 10 dispositivos: (2 llaves API) gratis
- Corporativo: (dispositivos y claves API ilimitados) 2 euros mes
- Nube privada (paga) [31].

# **3.5 APLICACIONES DE LA IoT**

Ahora hablaremos de los principales campos de aplicación del IoT, la evolución de IoT ha sido de tal magnitud, que prácticamente abarca cualquier campo de la vida que podamos imaginar, sin embargo describiremos los más relevantes y el protagonismo que han alcanzado en los últimos años.

## **3.5.1 Smart Home**

El Smart Home o casa inteligente es sin duda uno de los campos de aplicación donde el IoT más ha apostado en los últimos años y en el que más proyectos se llevan a cabo por empresas y particulares, actualmente muchas empresas están apostando por el Smart Home por ejemplo la empresa Zigbee, con una amplia experiencia y red de sensores muy utilizada en este ámbito, es aquí cuando la IoT abre un montón de oportunidades para la creación de aplicaciones, comencemos con un refrigerador inteligente el cual compra los alimentos en línea para que sean enviados a casa, esto se convierte en ventajoso para la tienda y para el fabricante ya que agregan etiquetas RFID a sus productos, la refrigeradora sabe que tiene adentro, ya que las repisas calculan el peso, también puede ayudar a mantener una lista de alimentos, automatizar las ordenes y proveer información nutricional.

# **3.5.2 Smart City**

Las ciudades inteligentes es otro campo al que le han apostado empresas e instituciones últimamente, la idea principal es la de brindar al ciudadano la mayor cantidad de información, el Smart Parking es un ejemplo de ella ya que esta aplicación permite indicar al conductor donde hay un espacio libre para poder parquear, otra aplicación es el Smart Traffic indicando en tiempo real el tráfico de la ciudad y las vías alternas, el objetivo es convertir ciudades en un ecosistemas más inteligente y conectado, actualmente empresas como Carriots y Blaulabs apuestan al desarrollo de Smart City.

### **3.5.3 Agricultura Inteligente**

Por el momento el desarrollo del IoT en este campo ha sido un poco más lento que en los anteriores, probablemente por ser un área en el que la evolución tecnológica no ha tenido prioridad, sin embargo hay empresas que le apuestan al desarrollo de este sector por ejemplo la empresa española Libelium que comercializa las placas Waspmote y cuyas aplicaciones van desde monitorizar cultivos, controlar automáticamente el riego, protección de heladas, fertilización, la agricultura inteligente se convertirá en la prioridad más importante para los países predominantemente agrícolas.

#### **3.5.4 Wearables**

Son dispositivos de consumo que están tomando mucha popularidad actualmente, debido al crecimiento del sector, por ejemplo pulseras que nos monitorizan todo el día y nos muestran información como calorías consumidas, relojes que se conectan con nuestro Smartphone, en el ámbito deportivo relojes que monitorizan nuestro pulso, empresas como Garmin con su producto Vivofit el cual es una pulsera que monitoriza los pasos que damos al día y por medio de la web podemos visualizar una gran cantidad de datos.

#### **3.5.5 Marketing**

El marketing es un sector muy prometedor a futuro la unión entre Big Data y de IoT, en el informe "Big Data, Big Impact: New Possibilities for International Development" realizado por el World Economic Forum, donde se manifiesta que los datos son activos económicos comparables a las divisas de oro, la forma en que obtenemos grandes cantidades información es el insumo que necesitan los profesionales del marketing para garantizar el éxito en el mercado publicitario, par esto es importante resaltar dos componentes que son, el uso de la información de los dispositivos conectados y el aumento de espacios publicitarios [32].

# **CAPITULO 2**

#### **4. DESCRIPCION A NIVEL DE USUARIO DE LOS COMPONENTES MÁS RELEVANTES DE LA PLATAFORMA DE MONITORIZACIÓN WEB DEL ESPECTRO Y LA RADIACIÓN UISpectrum**

#### **4.1 UISpectrum**

Para realizar la descripción de la plataforma UISpectrum tendremos en cuenta el usuario final ya que nuestro enfoque está dirigido a un público genérico, el cual no conoce técnicamente el funcionamiento de la plataforma, la idea es mostrar el funcionamiento a nivel de la capa de aplicación, ocultando la complejidad de la plataforma.

#### **4.1.1 ¿Qué es?**

Es una plataforma desarrollada por el grupo de investigación RadioGis de la Universidad Industrial de Santander para monitorizar el espectro radioeléctrico, esta herramienta ayuda a los profesionales, estudiantes, empresas de comunicaciones y todas las áreas interesadas en el uso del espectro electromagnético el cual es clave para el desarrollo de las telecomunicaciones, utiliza la arquitectura orientada a servicios SOA, el modelo de referencia utilizado contiene tres capas, capa de servicios básicos y compuestos, capa de procesos de negocio y capa de presentación.

#### **4.1.2 ¿Por qué nace este proyecto?**

Una de las medidas que llevo el desarrollo de UISpectrum fue la de no existir una participación activa de actores importantes para monitorizar el espectro y la radiación, como son los ciudadanos estudiantes y empresas del sector, además estos equipos de medición soy muy costosos, de ahí nace la plataforma de monitorización web del espectro y la radiación UISpectrum.

## **4.1.3 ¿Cuál es la importancia?**

La importancia de esta plataforma radica en que el análisis del espectro está cerrado solo para los entes de control gubernamentales, UISpectrum es una solución abierta para todo tipo de usuarios, lo que permite la auto-regulación y el auto-control de todos los consumidores de este recurso, para realizar procesos de monitoreo al espectro radio eléctrico ERE y la radiación no ionizante RNI, la idea es hacer visible el espectro y la radiación a través del uso de herramientas TIC [33] [34].

A continuación hablaremos de los elementos más importantes que tiene la plataforma web UISpectrum.

# **4.2 ARQUITECTURA DE RED**

Figura 5, Arquitectura de red UISpectrum

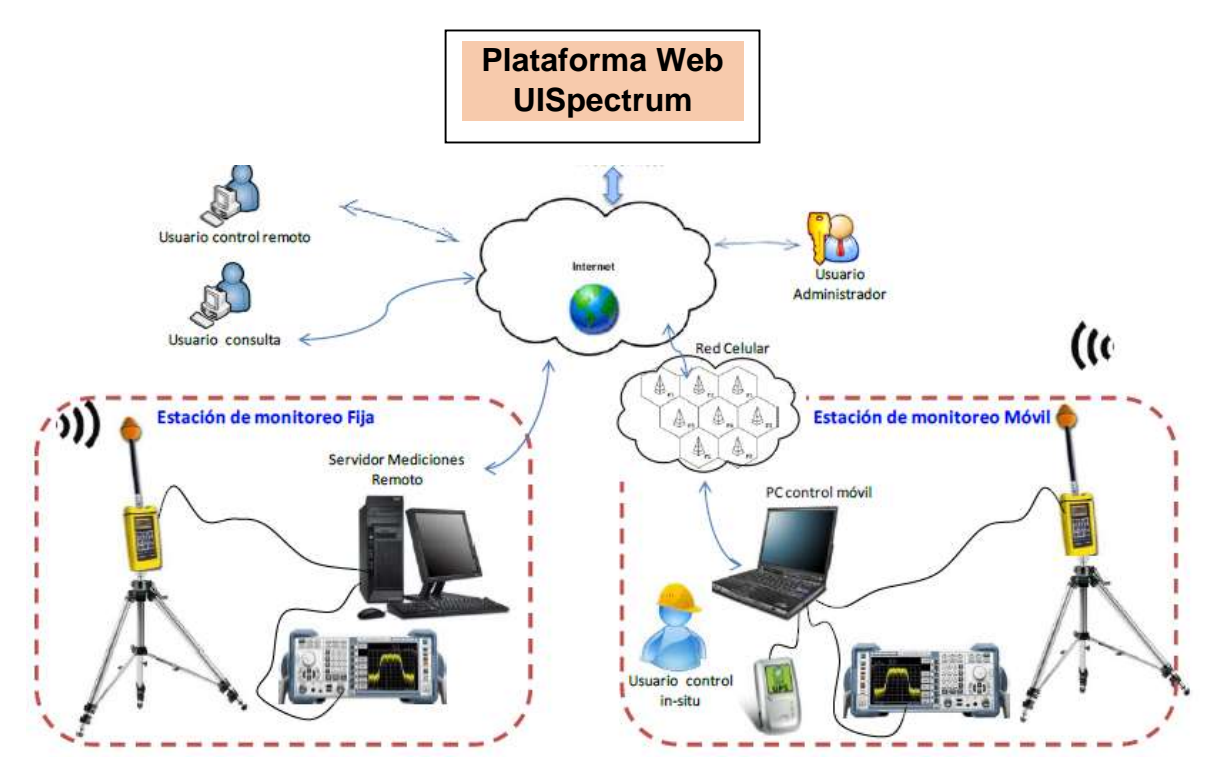

Fuente: Adaptada de [34]
Esta figura nos muestra la composición de los elementos que integran la red de la plataforma, UISpectrum utiliza internet para la comunicación con los usuarios, las estaciones de monitoreo fija y móvil, a continuación describiremos a cada uno de ellos.

**Estación de monitoreo fija:** Está posicionada en un lugar definido, los cuales disponen de antenas y equipos de medición para monitorizar el espectro y la radiación, puede realizar mediciones a distancia tele-medición, no requiere de un operario en sitio.

**Estación de monitoreo móvil:** Como su nombre lo indica su posición es dinámica, esta se ubica en un vehículo equipado con internet móvil, GPS y los elementos de medición.

## **4.3 SERVICIOS QUE OFRECE UISPECTRUM**

**4.3.1 Servicio de tele-medición online de espectro radioeléctrico:** para utilizar este servicio, ingresamos a la plataforma y digitamos nuestro usuario y contraseña, una vez validada la información nos dirigimos al botón Tele-medición espectro y radicación, luego configuramos la campaña de medición indicando nombre estación de medición, tipo de medición modo de medición, por ultimo configuramos los parámetros de medición, y le damos confirmar, luego esta información es enviada en tiempo real a la plataforma para su procesamiento.

**4.3.2 Servicio de Tele-medición online de radicación no ionizante:** realizamos los mismos pasos que en el anterior pero cambiamos el tipo de medición a RNI, configuramos los parámetros de RNI, y le damos confirmar, luego esta información es enviada en tiempo real a la plataforma para su procesamiento.

**4.3.3 Servicio de Tele-medición In-situ en estaciones de monitoreo móviles:**  hay dos maneras de ejecutar la medición In-situ las cuales las definimos a continuación:

**4.3.4 Medición In-situ de radiación no ionizante:** para realizar esta medición hay que tener en cuenta los siguientes factores, debe haber una persona a cargo de los equipos y desplazarse con ellos en un vehículo, luego abrimos el aplicativo GeoRadScaner y configuramos el modo de conexión con el servidor, configuramos las características de medición y le damos clic en confirmar, luego le damos medir para comenzar el análisis el cual se ejecuta en un tiempo determinado, luego esta información es enviada en tiempo real a la plataforma para su procesamiento.

**4.3.5 Medición In-situ de espectro radioeléctrico:** para realizar esta medición utilizamos la aplicación de escritorio GeoSpecScanner y le damos clic en iniciar, luego configuramos el analizador de espectro y el GPS, configuramos los sitios a medir y le damos el nombre de la campaña, seguidamente le damos ejecutar, luego esta información es enviada en tiempo real a la plataforma para su procesamiento.

**4.3.6 Servicio de consulta de mediciones en estaciones móviles:** existen dos maneras de realizar consultas de mediciones y las enunciamos a continuación:

- **Consulta mediciones radiación no ionizante:** para realizar esta consulta ingresamos a la plataforma web, ingresamos como usuario registrado o como usuario invitado, damos clic en consulta estaciones móviles, luego llenamos la información requerida como departamento ciudad tipo de medición y le damos consultar, seguidamente nos aparece un mapa donde aparecen cada uno de los puntos donde se realizaron mediciones, cuando seleccionamos un punto nos muestra los porcentajes de cumplimiento con los límites establecidos.
- **Consulta mediciones de espectro:** esta consulta es similar a la anterior por lo que cambiamos el tipo de medición a ERE, seguidamente nos muestra un mapa con los puntos donde se realizaron mediciones, al dar clic en cada punto nos muestra una gráfica del espectro censado.

**4.3.7 Servicio de consulta de mediciones en estaciones fijas:** consultamos de dos maneras que son:

 **Consulta mediciones espectro radioeléctrico en estaciones fijas:** nos dirigimos a la plataforma web a través del navegador web ingresamos como usuario registrado o invitado, luego damos en clic en consultar estaciones fijas, ingresamos la información solicitada como nombre de la estación, tipo de medición ERE, fecha de medición, nombre de la campaña y consultar, nos aparece las diferentes graficas durante el tiempo que se hizo la medición, además nos aparece un grafica con los datos estadísticos máximos y mínimos y la frecuencia, la siguiente grafica nos muestra la ocupación de espectro.

 **Consulta mediciones radiación no ionizante en estaciones fijas:**  Repetimos los mismos pasos que la consulta anterior pero en tipo de medición colocamos RNI y le damos consultar, el portal nos muestra la gráfica de tiempo vs intensidad de campo.

**4.3.8 Servicio de consulta de manchas de radiación:** para realizar esta consulta damos clic en consulta de estaciones móviles, ingresamos la información solicitada y en el botón de cargar mancha le decimos que sí, luego no aparece un mapa con una mancha de radiación en colores los cuales nos muestran los niveles de radiación emitidos.

**4.3.9 Servicio de solicitud de mediciones en ubicaciones específicas:** esta solicitud solo están disponibles para usuarios registrados, una vez validad nuestra información en el portal web nos dirigimos a solicitud de mediciones, ingresamos la información solicitada y los motivos por los cuales vamos hacer esta petición.

**4.3.10 Servicio de información sobre espectro y radiación:** en este servicio podemos encontrar toda la información sólida y verídica relacionada con el espectro radioeléctrico y la radiación no ionizada, de organismos reconocidos, como son el MINTIC la UIT entre otros.

**4.3.11 Servicio de quejas y denuncias:** esta solicitud solo está disponible para usuarios registrados, en este espacio los usuarios pueden reportar inconformidades [33].

A continuación vamos a describir los tipos de usuarios o actores que interactúan en la plataforma web UISpectrum y los tipos de roles que pueden tener dentro de ella, explicaremos brevemente y mencionaremos sus principales características.

## **4.4 USUARIOS Y ROLES DE LA PLATAFORMA**

Los usuarios son un actor muy importante dentro del funcionamiento de una plataforma web, cada uno de ellos debe tener unos roles específicos, UISpectrum tiene cuatro tipos de usuarios teniendo en cuenta el grado acceso y control de los servicios.

**4.4.1 Usuarios de consulta:** este tipo de usuario tiene el privilegio dentro de la plataforma para realizar consultas de mediciones de espectro radioeléctrico y radiación no ionizada, consulta de manchas de radiación no ionizante en ciudades, consultas de información general, instaurar quejas y denuncias y solicitar mediciones en ubicaciones específicas.

**4.4.2 Usuarios de control remoto:** los usuarios que tiene esta propiedad están habilitados dentro de la plataforma web para realizar tele-medición o mediciones remotamente de espectro y radiación no ionizante.

**4.4.3 Usuarios de control in-situ:** este tipo de usuario tiene la particularidad de realizar mediciones en sitio de espectro y radiación no ionizante.

**4.4.4. Usuario Administrador:** este usuario tiene todos los privilegios habilitados en toda la plataforma, desde realizar consultas, medir y manejar todos los servicios ofrecidos por UISpectrum, entre sus funciones están:

- Gestión, control y administración de los usuarios de la plataforma, puede crear, modificar, eliminar y actualizar los datos de los usuarios registrados, además puede también administrar los tipos de roles y tipos de usuario.
- Habilitar o deshabilitar estaciones de medición fijas o móviles.
- Eliminar campañas de mediciones.
- Habilitar machas de radiación para que puedan ser visibles por los demás usuarios [33] [34].

## **4.5 ROLES DE LOS USUARIOS**

Los roles son privilegios que tienen los usuarios dentro de un sistema, estos evalúan el papel proactivo dentro del proceso de monitorización del espectro radioeléctrico y la radiación no ionizante, a continuación mencionaremos cuatro usuarios que maneja UISpectrum en relación con los roles:

**Ciudadanos:** este tipo de usuario hace referencia a personas que pueden tener el conocimiento técnico del espectro radioeléctrico y la radiación no ionizante, o pueden ser personas que no tienen el conocimiento técnico de ella, el objetivo fundamental es que sea de acceso a toda una comunidad interesada en este tema.

**Universidades:** estos usuarios son unos actores importantes dentro del funcionamiento de UISpectrum ya que son una comunidad de tipo investigativo, además se busca fomentar el uso de esta, la idea es facilitarle los servicios y que puedan ejecutarlos para futuros desarrollos académicos dentro de este campo.

**Operadores de telecomunicaciones:** clasificamos a este tipo de usuarios como empresas, permitiéndole el acceso a los servicios de medición, consulta, reportar o denunciar casos especiales, ya que la participación de estas es muy importante y además es de mucho beneficio para estas una vez que se les da la oportunidad de medir a través de UISpectrum el espectro y las radiaciones no ionizadas para así poder tener un control del uso del espectro.

**Entes estatales de regulación:** la participación de organismos de control en la plataforma UISpectrum es vital el cual tendría acceso a la administración de toda la plataforma, este usuario debe tener la capacidad de hacer seguimiento y tomar correctivos en los procesos de monitorización del espectro radioeléctrico y radiación no ionizante.

Es importante tener en cuenta que los usuarios pueden tener distintas combinaciones de roles, ahora vamos a analizar el cómo interactúan estos usuarios y los servicios los cuales están clasificados en tres niveles que vamos a detallar a continuación.

#### **4.5.1 Niveles de interacción de usuarios y servicios**

**Nivel 1:** este nivel está asociado a todos los usuarios ciudadanos, este rol les permite realizar de consultas y solicitudes, además tiene habilitado los siguientes servicios en la plataforma:

Servicio de consulta web de mediciones de espectro y radicación

- Servicio de consulta de manchas de RNI en ciudades
- Servicio de información relacionada con ERE y RNI
- Servicio de quejas y denuncias

**Nivel 2:** este usuario está habilitado para universidades y operadores de telecomunicaciones y que tiene el privilegio de control remoto y Control in-situ, dentro de este nivel están habilitados los servicios de nivel 1, además de los servicios que posee el nivel 2 los cuales mencionaremos a continuación:

- Servicio de tele-medición on-line en estaciones de monitoreo fijas del ERE y RNI
- Servicio de medición in-situ en estaciones de monitoreo móviles

**Nivel 3:** Este es nivel más alto establecido en nuestro análisis jerárquico el cual pertenece a los entes de control, y tiene todos los privilegios habilitados para ser el administrador de toda la plataforma, además cuenta con todos los servicios incluyendo los de los niveles antecesores [34].

En la siguiente figura resumiremos el análisis realizado anteriormente usuario y roles en el que se especifica los privilegios que tiene dentro de la plataforma.

#### **4.5.2 Clasificación de usuarios y roles.**

Tabla 1, Clasificación de usuarios y roles

| <b>TIPO</b><br><b>ROL</b>                     | <b>Consulta</b> | <b>Control</b><br>remoto | <b>Control</b><br>in-situ | <b>Administrador</b> |
|-----------------------------------------------|-----------------|--------------------------|---------------------------|----------------------|
| <b>Ciudadanos</b>                             |                 |                          |                           |                      |
| <b>Universidades</b>                          |                 |                          |                           |                      |
| <b>Operadores</b><br>de<br>telecomunicaciones |                 |                          |                           |                      |
| Entes de regulación                           |                 |                          |                           |                      |

Fuente: Tomada de [34]

En la tabla es claro el resultado, podemos observar que el usuario entes de regulación posee todos los privilegios dentro de la plataforma lo que le da el control total de la misma, esto es importante ya que este usuario por ser de orden nacional y que es una entidad que vigila y controla el uso del espectro le entregamos todos los recursos disponibles dentro de ella, facilitando la transparencia y el análisis de este recurso, lo que le otorga la facultad en base a estos resultados hacer un análisis y emitir correctivos en los casos que sea necesario.

A continuación vamos a resumir en la siguiente tabla los niveles enunciados anteriormente y mostraremos como está clasificado cada usuario con su rol y los servicios asociados a ellos.

#### **4.5.3 Interacción por niveles de usuarios y servicios.**

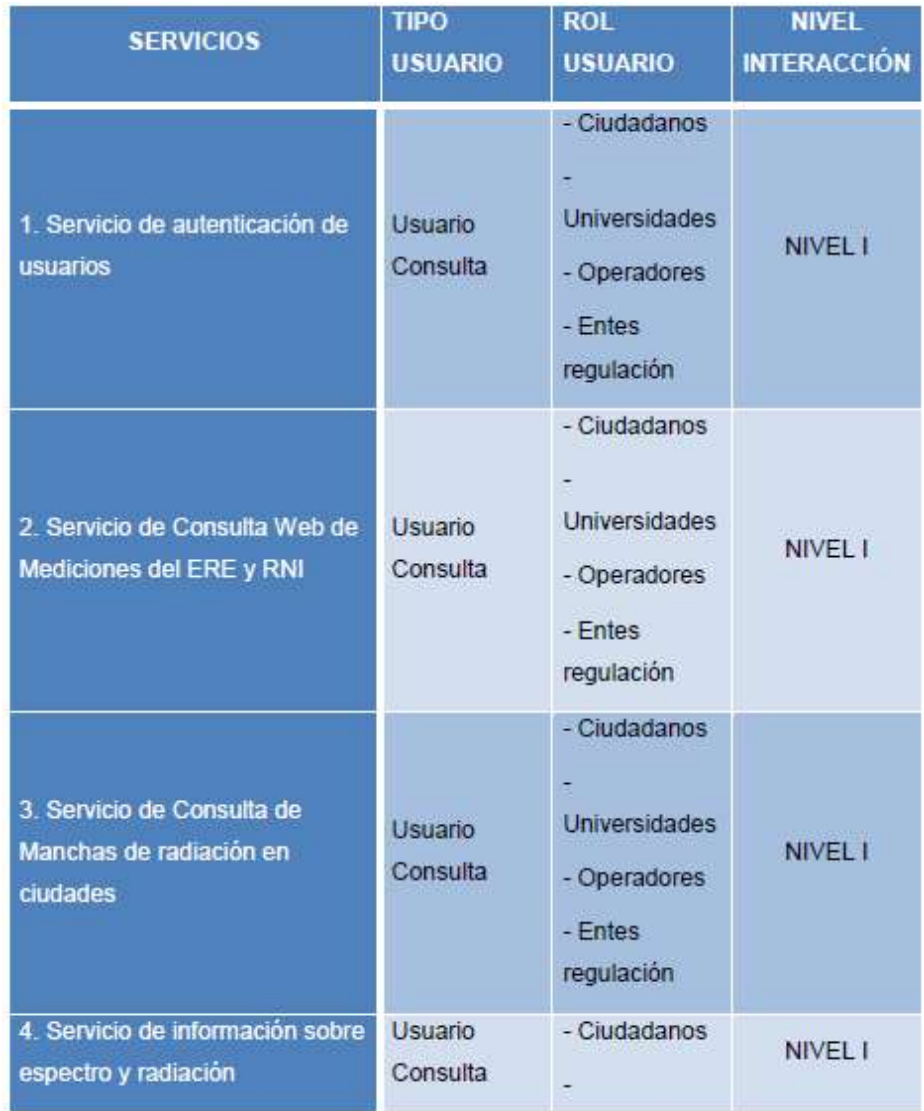

Tabla 2, Interacción por niveles de usuarios y servicios

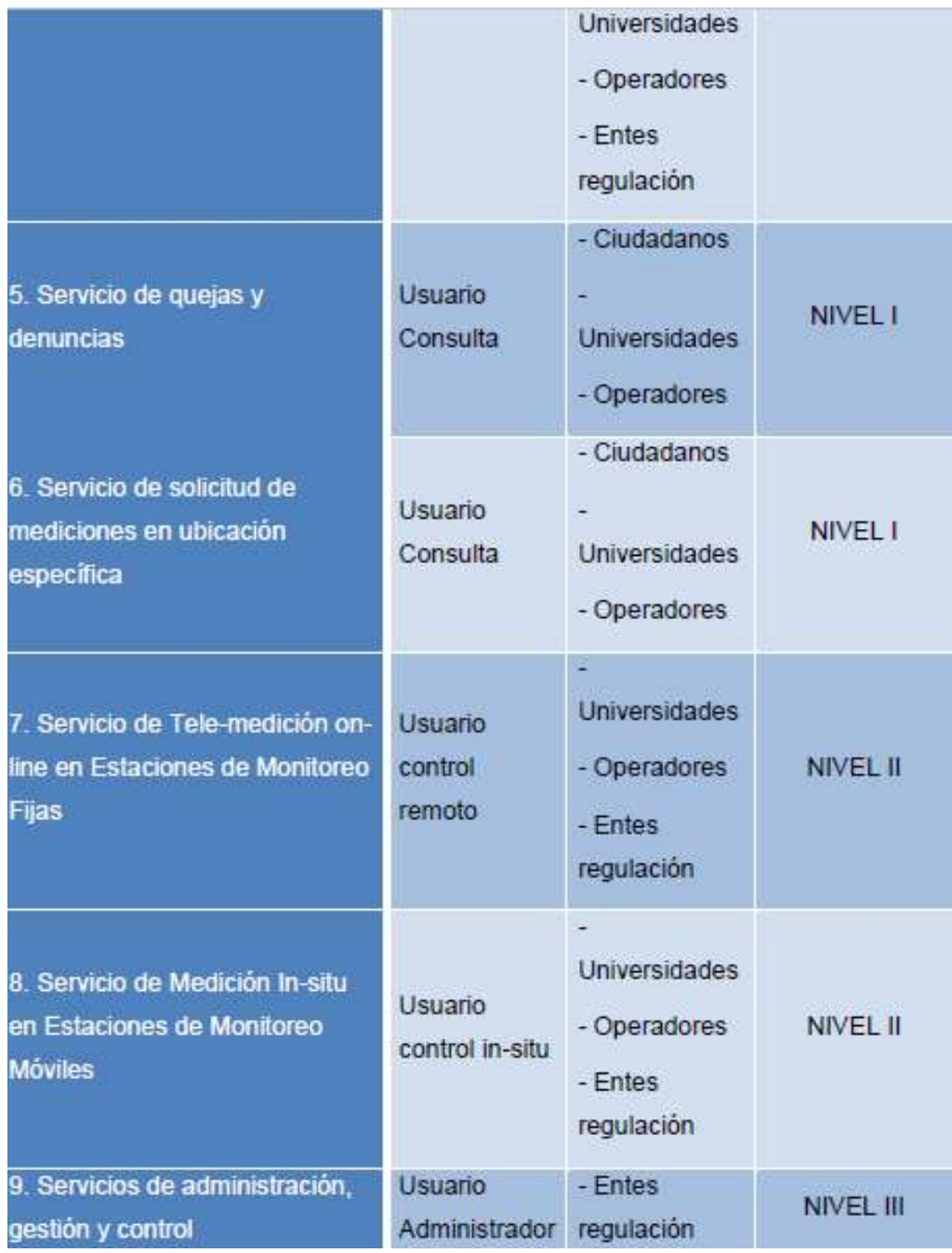

Fuente: Tomada de [34]

En la tabla podemos observar que el nivel uno tiene asociados seis servicios básicos, en los cuales el nivel de interacción es muy limitado ya que los usuarios solo tienen un acceso muy superficial de la plataforma, en donde solo pueden realizar consultas de mediciones, registro de usuarios, consulta de información sobre el espectro y la radiación, solicitud de quejas-reclamos y pueden solicitar mediciones en ubicaciones específicas. Además podemos resaltar que están los cuatro usuarios o actores analizados anteriormente, por lo que podemos concluir que el acceso está habilitado para todos los usuarios de la plataforma, en el nivel dos podemos ver que el usuario ciudadano ya tiene una restricción o limitado su acceso debido a que no cumple un rol de interacción muy alto en este nivel, los usuarios universidad, operadores y entes de regulación tienen habilitado el acceso dentro de la plataforma para utilizar el servicio de tele-medición on-line en estaciones de monitoreo fijas, dándole unas facultades de privilegio y manejo dentro los recursos ofrecidos por UISpectrum, en el nivel tres el acceso está permitido únicamente para el usuario entes de regulación el cual está habilitado para gobernar cada uno de los servicios y usuarios contenidos dentro de la plataforma, dándole además la capacidad de tener acceso a los niveles inferiores y de esta forma tener la autonomía suficiente para que ejerza un control total en la toma de decisiones, en correctivos y en todos los elementos en la que esta intervenga para cumplir su misión y ejercer control de este recurso en cual pertenece al estado colombiano.

### **4.6 CONCLUSIONES PARCIALES**

- Se describieron cada uno de los elementos más sobre salientes de la plataforma UISpectrum, los usuarios, los servicios, los roles, un bosquejo muy breve de la arquitectura de red, con el fin de contribuir con el entendimiento del usuario final, también se realizó un análisis a cada uno de los servicios en el cual se hizo referencia al manejo básico de la plataforma, se utilizó como recurso la creación de tablas para mostrar de forma organizada y entendible un resumen con los resultados o las conclusiones de cada uno de los análisis hechos en cada uno de esos elementos descritos.
- Se resaltó cada uno de los elementos de UISpectrum, entre ellos el manejo de los usuarios y roles, esto es importante para una plataforma cuya complejidad está inmersa dentro del tema tratado, además clasificarlos y organizarlos por niveles es una buena estrategia para crear un orden dentro de la misma y que finalmente los usuarios puedan interactuar con ella, desde la seguridad de las restricciones tenidas en cuentas en estos niveles, el acceso no puede estar disponible a todos los usuarios, las validaciones ayudan a mantener la integridad y la seguridad de la plataforma, de esta forma y con este entendimiento básico del manejo de UISpectrum, colocamos unos resultados y los mostramos para su entendimiento para que de esta manera estén al alcance de todo el público en general.

## **CAPITULO 3**

#### **5. ANALISIS Y COMPARACION DE LA PLATAFORMA WEB UISpectrum CON OTRAS PLATAFORMAS EXISTENTES**

En la actualidad existen muchos tipos de plataformas para IoT, de las cuales tomaremos dos como muestra para hacer el análisis propuesto en este trabajo, esta selección está basada en unos requisitos previos que se tuvieron en cuenta para hacerla muy equilibrada, hablaremos de la plataforma de Microsoft Research Labof-thing, como referencia una empresa tecnológica desarrolladora de software y la segunda empresa de nombre Intel líder en el desarrollo de circuitos electrónicos, la cual está impulsando el desarrollo de IoT por medio de la creación de hardware el cual funciona a través de su plataforma o que también puede integrarse este hardware en otras plataformas.

#### **5.1 PLATAFORMA EN LA NUBE Microsoft Research Lab-of-Things (LOT)**

Esta plataforma se habló anteriormente, pero ahora la vamos analizar con mucho más detalle, el laboratorio de las cosas es una plataforma para la investigación experimental, está orientada al desarrollo de aplicaciones domóticas pero su uso puede estar direccionado a cualquier campo de aplicación, permite la interconexión de dispositivos y aplicaciones por medio de un componente que funciona del lado cliente llamado HomeOS y una serie de servicios desplegados en Windows Azure, cuando instalamos un HomeOS en una pc de Windows estamos creando un HomeHub que está conectado a una serie de servicios en la nube que permiten realizar seguimiento, actualización, almacenamiento y acceso remoto, estos servicios forman el componente del lado nube de la plataforma, las aplicaciones que se ejecutan en el HomeOS sirven de interfaz de usuario para los dispositivos, lo que sería en otras palabras la puerta de enlace de la plataforma en la nube [35].

## **5.1.1 ¿Qué es el HomeOS?**

Es un sistema operativo para el hogar, permite controlar los dispositivos del hogar, brindando a los usuarios unos servicios intuitivos para gestionar sus dispositivos y además proporciona a los desarrolladores abstracciones de alto nivel para gestionarlos, el HomeOS es el soporte fundamental de la plataforma Lab-of-Things, se autoriza como gratis el uso no comercial de esta herramienta.

### **5.1.2 ¿Qué es el HomeStore?**

Es una tienda que ofrece dispositivos y aplicaciones, a través del cual los usuarios pueden añadirlas fácilmente, garantizando compatibilidad en sus hogares y permitir un funcionamiento óptimo con las aplicaciones deseadas, esta herramienta facilita la creación de un ecosistema inteligente dentro del hogar apoyado con el HomeOS [39].

## **5.1.3 ¿Qué es el .NET Gadgeteer?**

Es una plataforma que permite el desarrollo de prototipos de forma ágil para aparatos y dispositivos hardware embebidos, esta rapidez se debe a que el montaje se realiza sin soldadura por medio de kits de módulos de hardware y utilizando el diseño asistido por computador, tiene la ventaja de ser de código abierto y tiene el apoyo de un ecosistema de hardware de fabricantes independientes [40].

#### **5.1.4 Aplicaciones disponibles**

El laboratorio de las cosas ofrece una serie de aplicaciones básicas y códigos fuente como muestras para desarrollar futuros experimentos, a continuación mencionaremos algunos.

**Alertas de aplicación:** la aplicación obtiene un alerta del dispositivo Z-Wave, toma una foto con una cámara adjunta y la envía por correo electrónico.

**Cámara visor de aplicación:** consiste en realizar el procesamiento para detectar movimiento a través de videos obtenidos por varias cámaras, además el aplicativo sube los videos al almacenamiento en la nube.

**Aplicación de sensor:** es una aplicación de ejemplo que recoge datos de sensores Z-Wave y los envía a un servicio en la nube.

**Luces aplicación:** esta aplicación controla las luces e interruptores desde cualquier lugar compatible con los interruptores Z-Wave.

El código fuente de estas aplicaciones está disponible en los repositorios de Lab-of-Things, su uso es con fines educativos de esta forma se busca contribuir también en el desarrollo de futuras investigaciones y compartir estas experiencias con otras comunidades.

### **5.1.5 Dispositivos soportados**

HomeOS es un sistema operativo del lado cliente núcleo del laboratorio de los objetos, permite la interconexión de múltiples dispositivos, cámaras IP, sensores Z-Wave, sensores de Kinect y dispositivos personalizados utilizando la herramienta .NET Gadgeteer, el objetivo fundamental es estimular la investigación en universidades y personas interesadas en este campo, por eso la plataforma facilitas las herramientas y los códigos fuentes para el impulso de estas nuevas tecnologías, de esta forma incentivamos a los desarrolladores a compartir sus aplicaciones y los controladores en CodePlex, a continuación mencionaremos algunos dispositivos que se usaron en proyectos de investigación y cuyos aportes fueron hechos por la comunidad.

- Interruptor Aeon Labs de Z-Wave Energy Smart
- Arduino uno
- Axis camera IP
- Webcams integradas en portátiles y tabletas
- Sensor de inclinación de puerta de garaje ECOLINK Z-Wave
- Iluminación de Philips HUE personal inalámbrica
- ZE 45604 Z-Wave modulo al aire libre, tecnología para el control de iluminación [35]

Ahora vamos a describir un paso a paso de cómo poner en marcha el funcionamiento de Lab-of-Things, hablaremos de sus principales componentes y de cómo interactúan con el usuario desarrollador.

### **5.1.6 Componentes para el desarrollo de proyectos en la plataforma Lab-of-Things**

Este análisis está enfocado para el usuario desarrollador, para que sirva como guía inicial en el proceso de configuración de un concentrador principal.

**Instalar requisitos previos:** para construir el HomeOS se necesita lo siguiente.

- Windows 7 o superior
- Microsoft .NET Famework 4.5
- Visual Studio 2012 profesional o superior
- Microsoft Sync Famework 2.1 Redistributable package
- Windows Azure SDK (utilizar los binarios de SDK de las versiones 2,1 hasta 2,3)
- Obtener código fuentes para realizar las primeras pruebas

**Construir y ejecutar la solución HomeOS:** los siguientes pasos nos permiten generar y ejecutar el HomeOS.

- 1. Iniciar Visual Studio como administrador
- 2. Cargar Core.sln de \homeos2\Hub\salida del directorio, y construimos la solución
- 3. Abrir el símbolo del sistema como administrador
- 4. Navegue hasta homeos2\Hub\output\
- 5. Ejecutar startplatform.bat

Por defecto, la actividad de los registros de la plataforma en \Hub\output\Data\platform\homeos.log

Tener en cuenta que cuando ejecutamos por primera vez la plataforma nos saldrá un aviso de alerta de seguridad de Windows Firewall, informándonos el bloqueo de la plataforma, seguidamente le damos permitir todos los accesos.

#### **Configurar el concentrador de inicio**

Podemos configurar el tablero de instrumentos que es la interfaz de usuario para el concentrador principal, así podemos instalar nuevos dispositivos y aplicaciones, para acceder al panel de control nos vamos al navegador web y digitamos la siguiente dirección //localhost:51430/guiweb/

### **Configuración de HomeOS en Dashboard**

Cuando abrimos el tablero de instrumentos por primera vez nos pedirá que seleccionemos una red inalámbrica, a continuación enumeraremos los pasos a seguir.

- 1. Elegimos la red y le demos clic en el botón únete
- 2. Introducimos el ID, la contraseña y la dirección de correo electrónico
- 3. Se mostrara la información en el tablero de instrumentos, clic en siguiente

**Comandos de consola:** para ejecutar estos comandos abrimos un símbolo del sistema y lo ejecutamos en modo administrador, luego cuando la plataforma se esté ejecutando podemos utilizar los siguientes comandos dentro de la consola o ventana de PowerShell que se utilizó para lanzar la plataforma, a continuación los describiremos en la siguiente tabla.

Tabla 3, Comandos de consola.

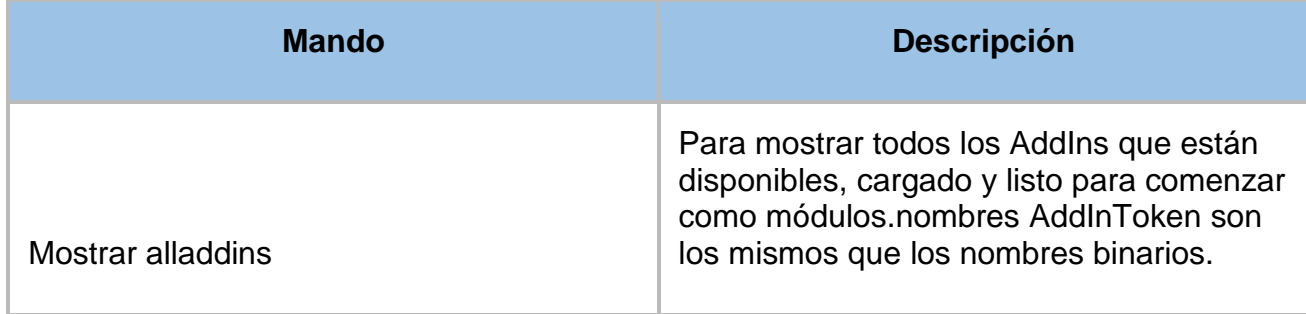

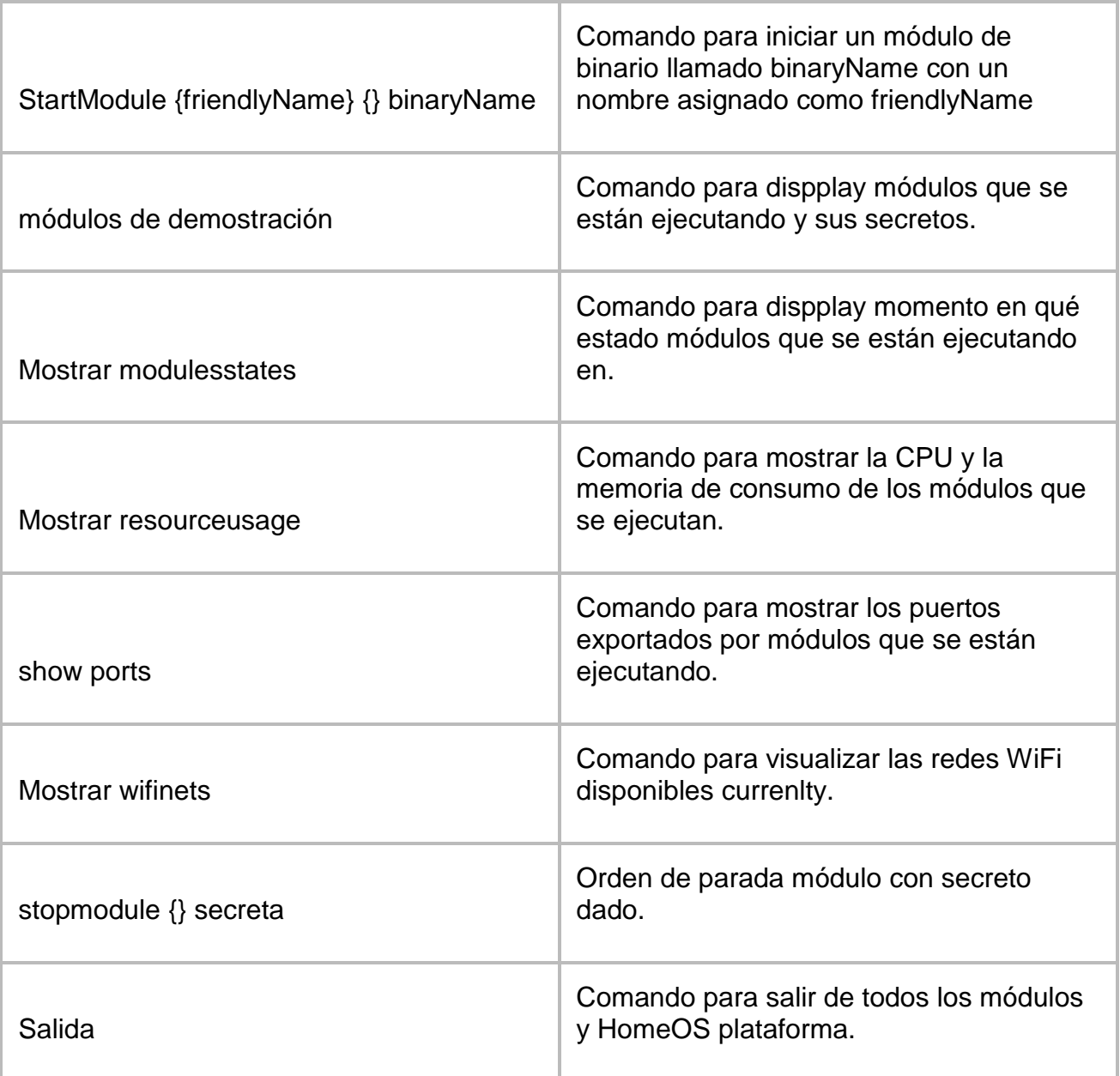

Fuente: Tomada de [38]

**5.1.7 Agregar dispositivos:** solo admite cuatro tipos de dispositivos que son:

- Cámara web
- Cámara foscam
- Dispositivos Z-Wave
- Microfsoft .NET Gadgeteer [37]

A continuación mencionaremos las características más sobresalientes de un proyecto de grado realizado por estudiantes de la universidad de Washington Seattle EE.UU y que utilizaron el laboratorio de las cosas para su desarrollo.

#### **5.1.8 Proyectos de investigación utilizando el laboratorio de las cosas**

Esta plataforma está diseñada para trabajar en múltiples proyectos, como la creación de prototipos de dispositivos, en el área de la salud, la gestión de la energía, los estudios de campo HCI, etc. El objetivo fundamental es facilitar a estos estudiantes el desarrollo de nuevos proyectos, es por eso que la plataforma da a conocer esta posición, además estos proyectos deben ser reportados por correo para de esta forma realizar un seguimiento especial y contribuir con el desarrollo de estas soluciones [35].

#### **Proyecto SoundChoice**

Este proyecto fue realizado por los estudiantes de maestría, Anna Marie de oro, Hadiza Ismaila, Unnati Mehta Dani, Yamini Venkataraman, de la universidad de Washington, Seattle EE.UU. SoundChoize es un reloj inteligente que traduce lo sonidos del hogar en señales visuales y vibraciones, este trabajo está dirigido a la población con capacidad auditiva nula o muy baja [35].

#### **Concepto de diseño**

Hay múltiples eventos en el hogar que proporcionan información entre ellos el sonido, un ejemplo de ello puede ser el goteo de una llave de agua, el pitido del horno microondas, el timbre de la puerta, la alarma de incendios, las personas con discapacidad auditiva se están perdiendo de esta información vital, SoundChoize traduce estos sonidos y los informa a través de vibraciones o por notificaciones en pantalla, en la siguiente figura mostraremos los dispositivos reloj inteligente.

Figura 6, Reloj inteligentes SonudChoice.

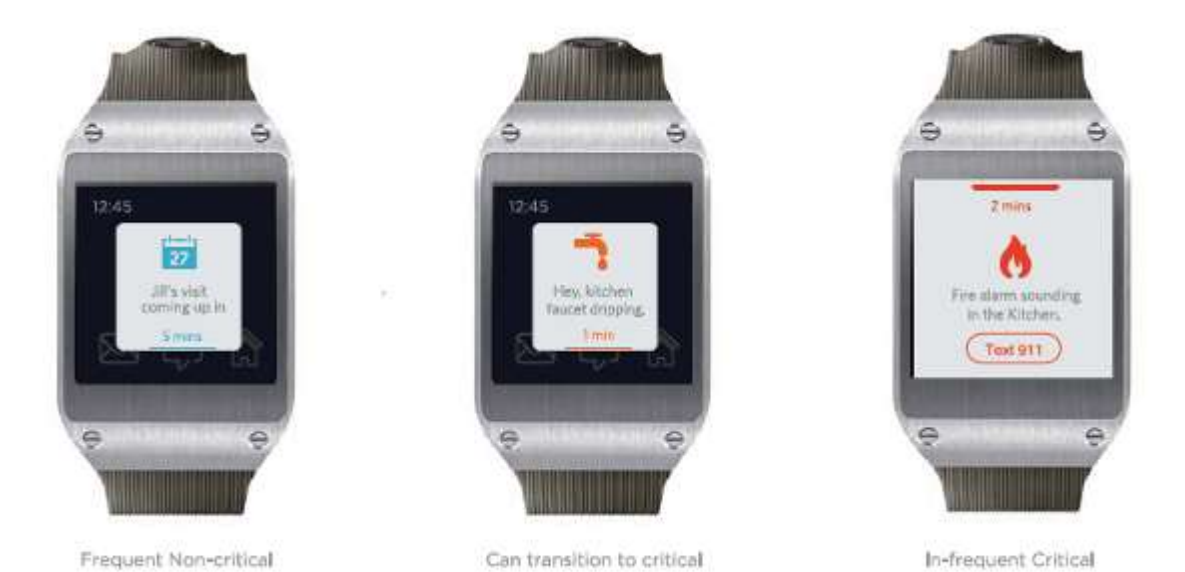

Fuente: Tomada de [36]

Estos dispositivos utilizan una red de sensores que toman los sonidos emitidos en el hogar y estos se transmiten a la plataforma principal, donde se integran los datos de los sensores y los datos procesados en tiempo real.

#### **Arquitectura del sistema**

Este diseño funciona por medio de unos sensores ubicados encada uno de los dispositivos de la casa, puertas, grifos, detectores de humo y otros, el sistemas tomas estas entradas de los sensores y las envía a la plataforma en la nube la cual genera las salidas a los dispositivos de usuario, estas alertas permiten informar el evento de ocurrencia dentro del hogar, en este caso el teléfono móvil conectado al reloj inteligente entrega esta información visual o por medio de señales de vibración a la persona con discapacidad auditiva, en la siguiente figura resumiremos la arquitectura utilizada [36].

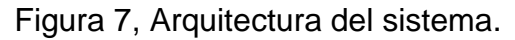

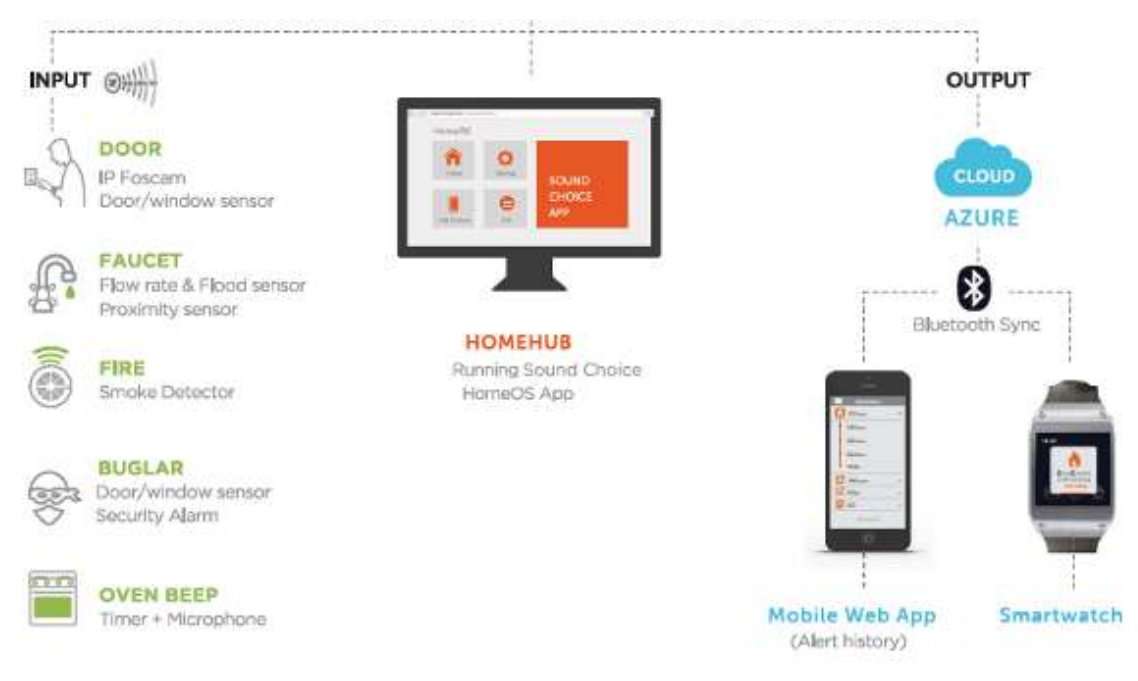

Fuente: Tomada de [36]

# **5.2 PLATAFORMA EN LA NUBE DE Intel IoT Analytics**

Es una plataforma para IoT desarrollada por la empresa fabricante de circuitos electrónicos Intel, que permite crear un ecosistema de objetos con ella, para esto es importante identificar los componentes fundamentales de un solución IoT que permitan interactuar en conjunto, ofreciendo soluciones, capacidad de administración y seguridad a estos productos, esta plataforma está diseñada para múltiples escenarios sin embargo Intel le apuesta al mercado de la industria.

Actualmente Intel viene desarrollando entre sus productos comerciales una serie de dispositivos para impulsar el IoT (Modulo Intel Curie, Modulo Intel de Edison, Board Intel de Galileo, Intel IO Pasarela, Intel IO Kit Desarrollador), además Intel tiene a su disposición unas herramientas de software (Intel System Studio Edition, Intel XDK Edicion, Arduino IDE, Wind River y System Studio para microcontroladores) para permitir su desarrollo en proyectos específicos, facilitando la comunicación, la gestión y la creación de aplicativos, además permite la integración a la plataforma en la nube Analytics la cual tiene los recursos necesarios para recopilar y analizar los datos de los sensores que el Developer Kit Intel IO ofrece sin tener que invertir en el almacenamiento a gran escala y capacidad de procesamiento [41] [42] [43].

En la figura 8, podemos ver la arquitectura de cliente servidor donde la plataforma IoT Analytics atiende peticiones de una pc y de un agente IoT.

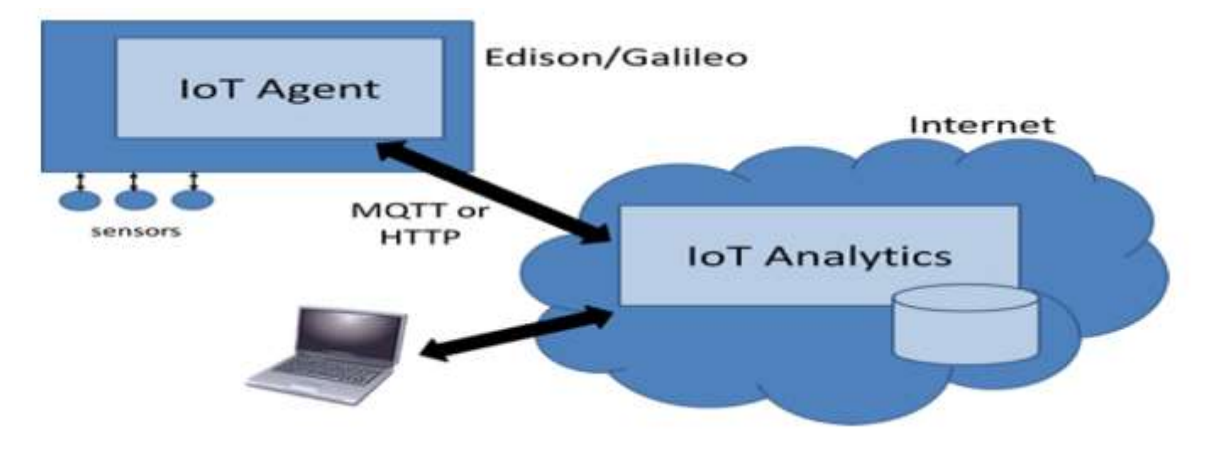

Figura 8, IoT Servidor cliente

Fuente: Tomada de [42]

## **5.2.1 Arquitectura de Intel para IoT**

Intel define una arquitectura específica para la conexión de casi cualquier tipo de dispositivo a la nube, si tiene conectividad a internet nativa o no, para el desarrollo y la implementación de estas soluciones se definieron cinco principios básicos que son:

- **Servicios:** datos y gestión.
- **La ingestión de datos sin contacto y control de dispositivos:** mejora la interoperabilidad, sistema de control de lazo cerrado.
- **Seguridad de clase mundial:** Hardware robusto y protección a nivel de software.
- **Infraestructura de Analytics:** Análisis de datos en la nube y en tiempo real.
- **Detección y aprovisionamiento de dispositivos de borde automatizada:** configuración de dispositivos cliente a la nube en minutos.

En la figura 9, podemos observar las actividades que se realizan en un entorno IoT, los objetos interactuando con los servicios en la nube y la estructura de red soportando cada una de las peticiones hechas a través de los aplicativos.

## **5.2.2 Actividades de red en la nube**

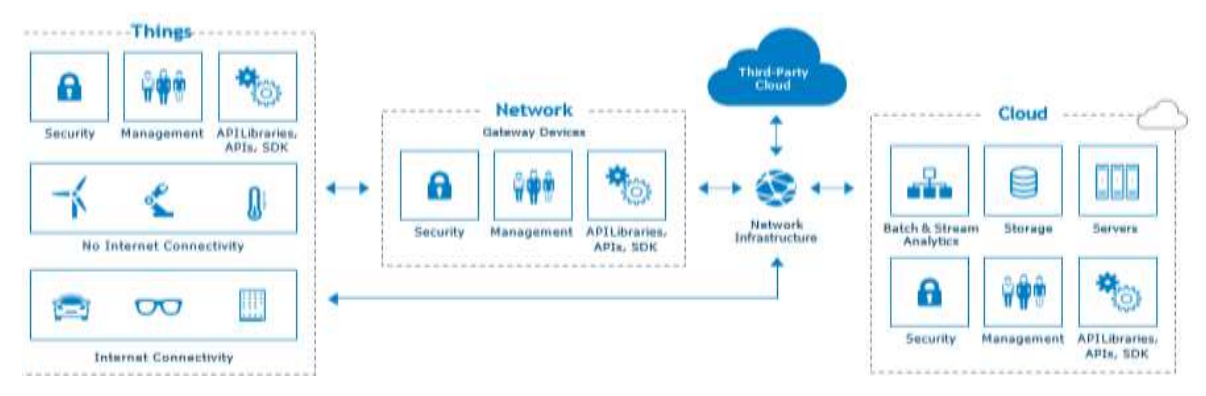

Figura 9, Actividades de red en la nube

Fuente: Tomada de [41]

Esta arquitectura sirve de referencia para IoT, actualmente existen dos versiones que coexisten y que le permiten evolucionar y dar soluciones abiertas y escalables, utilizan la arquitectura horizontal y vertical, además tienen por objeto acelerar productos de socios, requisitos y retroalimentación.

Ahora analizaremos las dos versiones de la arquitectura para IoT desarrolladas por Intel.

**Versión 1:** su diseño fue inspirado en conectar objetos o cosas sin inteligencia, y que además no se podían conectar, especifica como los desarrolladores pueden utilizar una pasarella de IoT para conectar y administrar dispositivos que no fueron creados originalmente para conectarse a internet.

**Versión 2:** esta segunda versión fue diseñada bajo la nueva generación de dispositivos inteligentes y que además tienen recursos nativos de conexión, especifica cómo integrar una variedad de cosas inteligentes, en algunas de estas conexiones no es necesario pasarela de IO, control de bucle cerrado, sin embargo estos dispositivos carecen de seguridad, capacidad de integración necesarias en tiempo real.

A continuación describiremos los aspectos más importantes de la versión 2, la más reciente de IoT Intel.

#### **5.2.3 Arquitectura de referencia de la IO Intel**

Esta arquitectura está diseñada para apoyar a toda la comunidad de desarrolladores, se basa en el modelo de capas las cuales las analizaremos a continuación en la figura 10.

#### **5.2.4 Modelo de capas para IoT de Intel**

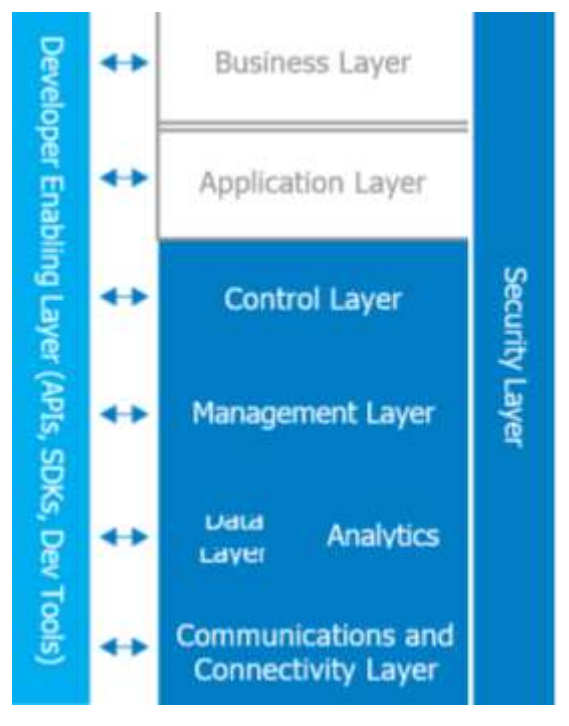

#### Figura 10, Modelo de capas.

Fuente: Tomada de [41]

Este es el modelo de capas desarrollado por Intel, las capas superiores de color blanco son del lado usuario, los bloques de color azul oscuro contiene las capas principales de tiempo de ejecución y la capa de color azul claro es la del entorno de desarrollo, la capa de negocio utiliza la capa de aplicación para acceder a otras capas, la capa de seguridad al lado derecho vertical asegura todas las capas, lo cual es fundamental para mantener el criterio de seguridad el cual es un valor agregado y fuerte de este diseño.

A continuación analizaremos la arquitectura empleada para el flujo de datos para dispositivos sin conectividad nativa de internet.

#### **5.2.5 Arquitectura y flujo de datos para dispositivos sin conexión nativa de internet**

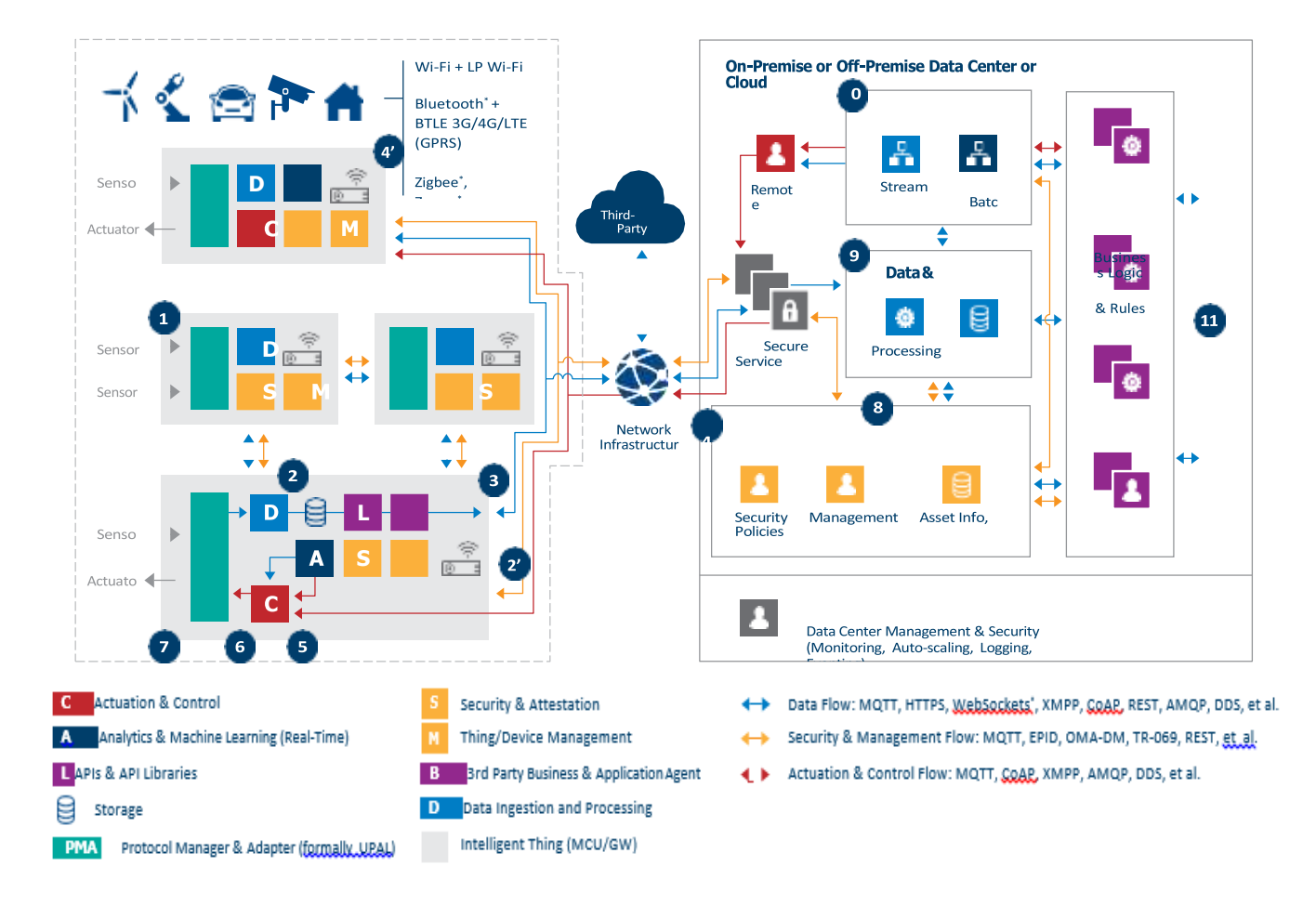

Figura 11, Flujo de datos para dispositivos sin conexión nativa a internet.

Fuente: Tomada de [41]

En la figura anterior podemos observar como estos dispositivos pueden ser controlados de forma inteligente en la nube, esta es una representación típica de flujo de datos industriales, usando como referencia la arquitectura de IoT de Intel, ahora vamos a explicar cada uno de los numerales que contiene el grafico.

- 1. Aquí en este punto que le llamaremos inicial lo dispositivos sensores convierten las señales de analógicas a digitales por medio de un convertidor (ADC).
- 2. Seguidamente las puertas de enlace recogen los datos de los sensores de punto final.
- 3. Las puertas de enlace envían los datos a través de un servidor web que reenvía los datos a la nube utilizando el protocolo HTTPS o utilizando el protocolo MQTT.
- 4. El centro de datos está configurado para una baja latencia para proporcionar respuestas en tiempo real a las puertas de enlace a través de HTTPS GET/ POST, la niebla es el área de borde en la nube.
- 5. Las puertas de enlace transmiten respuesta a los dispositivos sensor o accionamiento de punto final.
- 6. Un convertidor digital análogo (DAC) entrega a los sensores los criterios de valoración.
- 7. Los actuadores y motores responden a la nueva entrada analógica
- 8. El centro de datos transporta e ingiere datos de los sensores de seguridad y gestión de dispositivos
- 9. El centro de datos reenvía otros datos para el tiempo de ejecución de operaciones
- 10. El centro de datos también envía datos a aplicaciones de análisis de datos
- 11. Finalmente aquí las aplicaciones de análisis de datos evalúan estos datos y generan análisis e informes de operaciones [41]

#### **5.2.6 Hardware de Intel para IoT**

A continuación describiremos las características más importantes de algunos de los dispositivos hardware producidos por la empresa Intel y que son el pilar de desarrollo para IoT.

**Modulo Intel Curie:** Se utiliza para principalmente para dispositivos portátiles y productos de consumo e industriales de borde, este módulo de baja potencia es ideal para aplicaciones Wearables, ahora mencionaremos sus principales características:

- Procesador de 32 bits Intel Quark
- 384 KB de memoria flash, 80 KB de SRAM
- Procesador de señal digital integrado (DSP)
- Baja energía Bluetooth
- Sensor combinado de seis ejes con acelerómetro y giroscopio [44]

**Modulo Intel Edison:** Es una plataforma hardware cuyo funcionamiento se asemeja al de una CPU, permiten conectar objetos y habilitarlos en internet, las siguientes son las características más relevantes del dispositivo:

- Entorno de desarrollo hardware y software de código totalmente abierto para los proyectos de creacion
- Intel Atom de doble núcleo a 500 MHZ
- 1 GB de RAM DDR3
- 4 GB eMMc flash
- Bluetooth 4,0 y WiFi Low-Energy (LE) memoria y almacenamiento simplifican la configuración y aumentan la escalabilidad
- Se ofrecen 40 interfaces GPIO múltiples con opciones de placas de expansión para facilitar el diseño del proyecto [45].

**Board Intel Galileo:** Está diseñado para ser implementado por fabricantes, estudiantes, docentes y aficionados, Intel ya tiene en el mercado la segunda generación de este producto el cual ofrece software de código abierto para funcionalidades de computo avanzado, ahora mencionaremos sus principales características:

- Intel procesador Quark de un solo núcleo a 400 MHZ
- 256 de memoria RAM DDR3
- 8 MB flash NOR
- 10/100 Ethernet
- Ranura mPCIe
- EEPROM de 8kb estándar en la board, mas compatibilidad con tarjeta microSD de hasta 32 GB
- Compatibilidad de hardware y pines con una amplia variedad de pletinas Arduino uno R3
- Compatibilidad con la edición Yocto 1,4 Poky Linux, admite VxWorks (RTOS) y además tiene soporte directo con Windows, Wyliodrin que ofrece entornos con C, Python, Node.js y Visual Programming desde un navegador conectado a distancia [46].

**Intel IO Gateways:** podemos utilizarlo como puerta de enlace o dispositivo pasarela, permite conectar dispositivos, gestionar los datos del sensor, manejabilidad de seguridad y prestaciones de conectividad de aplicación IO, a continuación mencionaremos sus características:

- Single-core Intel Quark X1000 SoC 400 MHZ, procesadores de uno, dos y cuatro nucleos Intel Atom procesadores de uno, dos y cuatro nucleos Intel Core.
- WiFi (sinlge y multi-radio) dual Bluethoot, CAN bus ZigBee, 6loWPAN GPRS 2G/3G/LTE analógico y digital I/O RS232 [47].

## **5.2.7 Nube y herramientas de análisis aliadas de Intel**

Para lograr un desarrollo sostenible del IoT es necesario que exista compatibilidad entre dispositivos hardware y que además el software utilizado y los servicios en la nube sean transparentes, es por eso que la estrategia de poder usar múltiples plataformas es muy elemental en el internet de las cosas. Estos recursos facilitan la puesta en marcha de los proyectos de IoT, utilizando el internet para acceder a estos servicios en la nube para el análisis y para las API.

**Microsoft Azure:** son herramientas desarrolladas por otros fabricantes, para colaborar y ofrecer a los desarrolladores un conjunto completo de herramientas de desarrollo para IO de borde a la nube.

**Amazon Web Services (AWS):** la plata Intel Edison tiene compatibilidad con los servicios de la plataforma en la nube de Amazon Web Service, se puede implementar de forma segura la comunicación bidireccional entre el dispositivo y la nube.

**IBM Bluemix:** para acceder a los servicios ofrecidos por estas plataformas externas a Intel es necesario tener en cuenta algunos aspectos como la creación de una aplicación Bluemix, la adición de un mongodb, así como el almacenamiento y recuperación de datos.

#### **5.2.8 Herramientas en la nube de Intel**

**Intel IO Analytics Dashboard (Nube y análisis):** Es un sistema de análisis basado en la nube ofrece servicios de recopilación y análisis de datos de sensores, estos servicios se pueden poner en marcha la adquisición y análisis de datos sin tener que invertir en almacenamiento a gran escala y capacidad de procesamiento.

**Red API Intel Mashery:** es un repositorio de datos abiertos con más de 50 API REST y 88000 aplicaciones activas disponibles para la comunidad, esta herramienta puede servir de mucha ayuda ya que permite comenzar a trabajar rápidamente con las API y superar algunos problemas comunes durante el desarrollo de aplicaciones [48].

#### **5.2.9 Entornos de desarrollo integrado**

Son herramientas para programación, de las cuales enunciaremos sus principales funciones y usos, ya que estos recursos van a ser fundamentales para el desarrollo de nuestros proyectos IoT.

**Intel XDK IO edición:** esta herramienta complementada con Node.js nos ayuda a crear interfaces web, añadir sensores a su proyecto y trabajar en la nube, es compatible con Intel Gateways**.**

**Arduino:** Arduino IDE viene con una interface muy fácil que hace sencillo programar, permite agregar sensores a su proyecto.

**Sistema Intel IO Studio edición:** está basado en IDE eclipse, tiene la capacidad de integrar fácilmente sensores a través de las bibliotecas UPM Y MRAA que se pueden desarrollar en C/C++ o java.

**Pitón:** Intel no proporciona un IDE para phyton, pero puede encontrar apoyo en la biblioteca de Phyton sensor.

**Windriver:** proporciona los sistemas integrados de software que comprende el software de tiempos de ejecución, arnés de la conectividad, características de seguridad y capacidad de administración.

**System Studio Intel para microcontroladores:** es un paquete de software basado en capacidades de depuración con extensiones de bibliotecas de gran alcance, la portabilidad de código permiten la innovación para los dispositivos de baja potencia [49].

# **5.3 COMPARACION DE UISPECTRUM CON OTRAS PLATAFORMAS**

Tabla 4, Resultados y comparación.

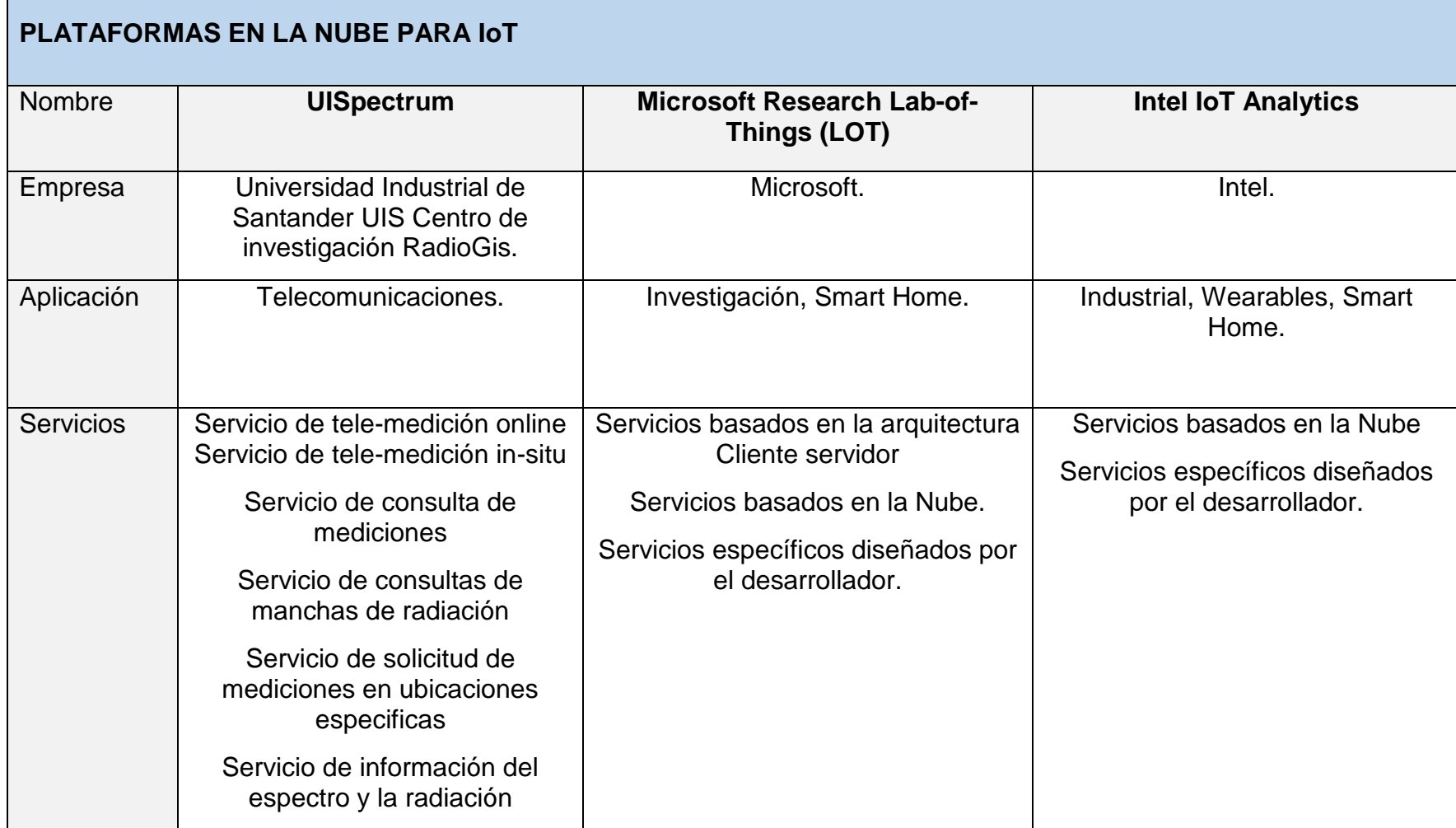

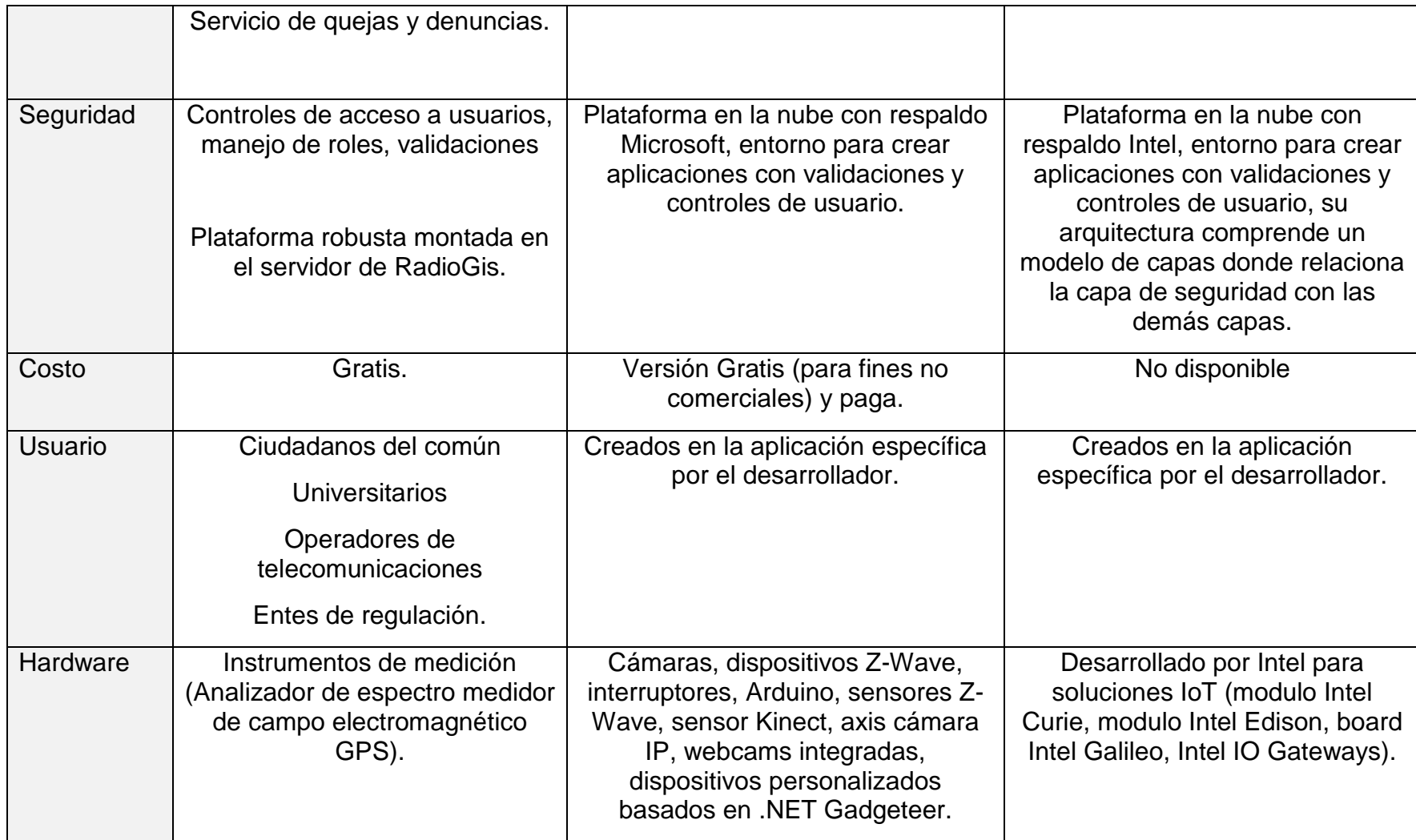

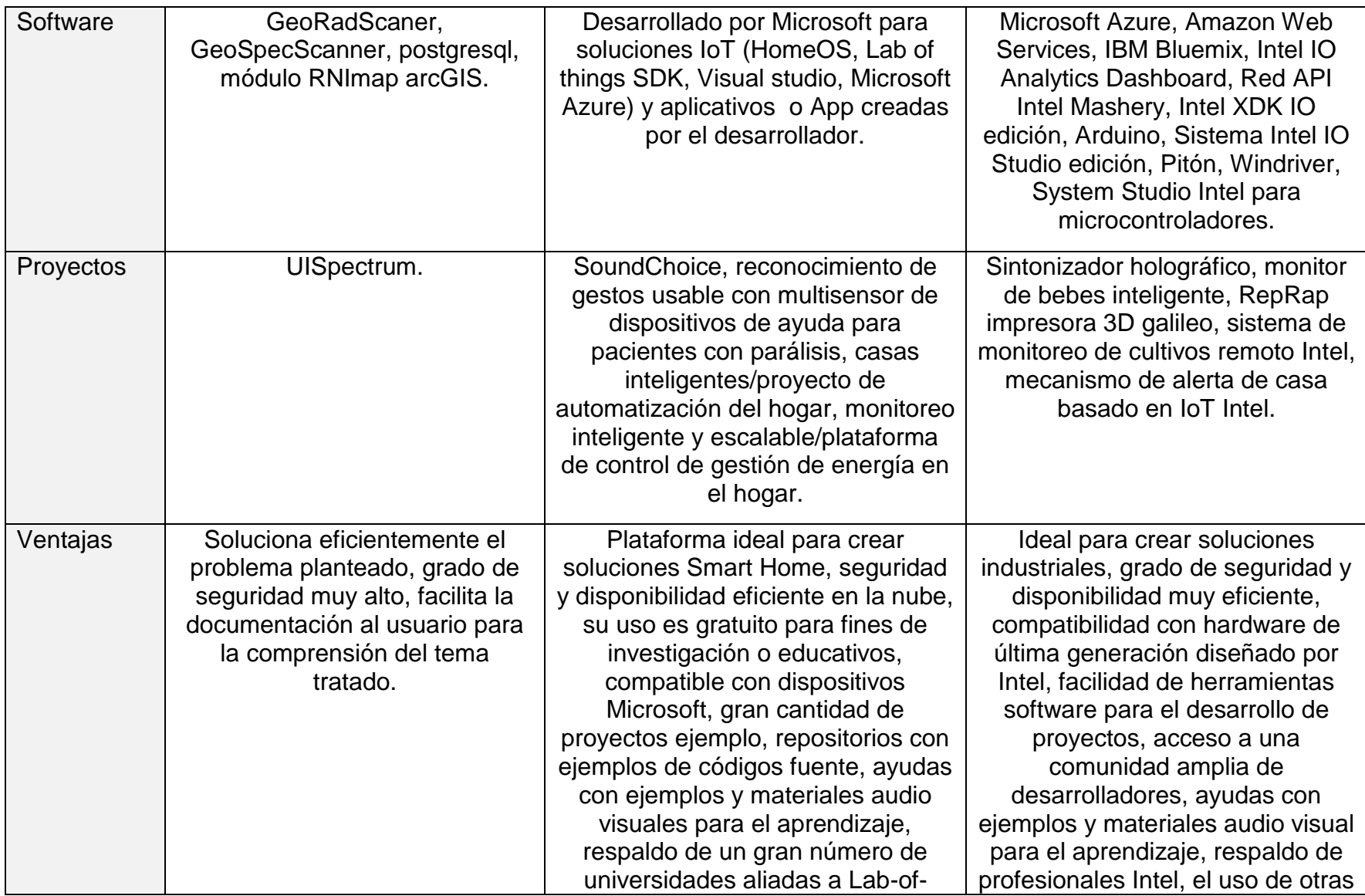

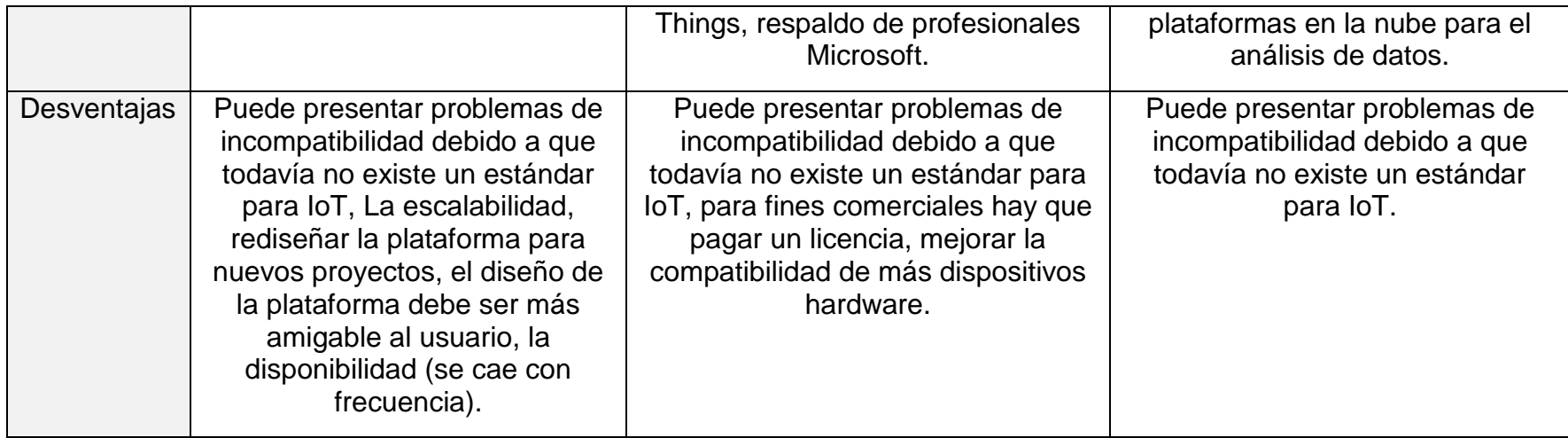

### **5.4 CONCLUSIONES PARCIALES**

- Se identificaron cada uno de los componentes más importantes que tienen las plataformas en la nube y se analizaron detalladamente, con el fin de mostrar el funcionamiento para poder darlas a conocer al público y que estas puedan servir de mucha utilidad para la comunidad estudiantil y de interés en el tema, además ayudara a escoger la plataforma ideal dependiendo el uso y la aplicación a la cual este aplicando un proyecto específico.
- Se comparó en la tabla número 4, dos plataformas en la nube de IoT, con la plataforma UISpectrum, se resumió a través de una análisis los aspectos claves de los cuales se hablaron en el capítulo, como resultado podemos ver las diferencias de UISpectrum con estas plataformas, una de ellas es la limitación en cuanto a escalabilidad ya que su diseño es muy específico, es por ello que esta plataforma da una solución eficiente a la resolución del problema planteado que fue el análisis del espectro radioeléctrico y medición de la radiación no ionizante, las plataformas tomadas para el análisis son muy generales lo que no permitió una comparación puntualizada, sin embargo hicimos un análisis a un proyecto ejecutado por la plataforma Lab-of-things donde observamos el comportamiento y el diseño que usan para este tipo de plataforma, por otra parte podemos analizar que la plataforma de Intel que es fuerte en el campo de la industria y que desarrolla constantemente dispositivos electrónicos para el impulso de esta, además cuenta con otras plataformas aliadas para dar un valor agregado a los desarrolladores, Intel desarrollo su propio modelo basado en capas que permite crear un ecosistema de dispositivos conectados y funcionando con servicios en la nube de forma segura.

## **6. CONCLUSIONES FINALES**

- Se analizaron los elementos que componen la estructura general del IoT, conceptos, historia, modelo de referencia diseñado por la UIT, los protocolos de comunicación, los campos de aplicación, con el fin de entender el funcionamiento de IoT, es importante entender las características esenciales del IoT para poder abordar el análisis de la plataforma en la nube, en la cual se tomó como referencia la plataforma web UISpectrum aplicada al campo de las telecomunicaciones y que tiene como objetivo el análisis del espectro radioeléctrico y la medición de la radicación no ionizante.
- Se analizó con detalle los componentes más importantes de la plataforma web UISpectrum, los tipos de servicios que ofrece como son, telemedición online del espectro radioeléctrico y de radiación no ionizante, telemedición In-situ en estaciones móviles, consulta de mediciones en estaciones fijas o móviles, los tipos de usuario y los tipos de roles, además se analizaron en detalle a través de tres niveles la interacción usuarios y roles, estos elementos se explicaron basado en el funcionamiento del usuario final en la plataforma y explicando los pasos a seguir en cada uno de los formularios contenidos por esta plataforma, de esta manera se organizó estos conocimientos los cuales se colocan al alcance de cualquier comunidad interesada en el estudio de IoT para facilitar su entendimiento en especial de los usuarios del centro de investigación de la Universidad Industrial de Santander RadioGis y también al alcance de todo un público en general.
- Se identificaron las características más relevantes que tiene las tres plataformas analizadas anteriormente, y se diseñó una tabla donde se resume estos elementos, con el fin de presentarlos de una forma organizada para facilitar su entendimiento y que permitió dar unos resultados basados en este análisis.
- Es importante contar con un documento organizado que facilite el funcionamiento de una plataforma y que permita evaluarla frente a otras plataformas.
- Se comparó los elementos más característicos de dos plataformas frente a UISpectrum, se tuvo en cuenta, la seguridad, las ventajas las desventajas, el costo, el hardware, el software y demás elementos, de los cuales se evidenciaron los siguientes resultados:
- Comprender la importancia que se tiene cuando se unen esfuerzos y se realizan trabajos en equipo como lo hace la plataforma de Intel quien a pesar de lo robusta que es su plataforma utiliza otras también como son Amazon Web Services, IBM Bluemix que sirven de apoyo al desarrollo de sus productos, es importante tener esto en cuenta ya que los grupos de investigación de la Universidad Industrial de Santander, realizan proyectos de manera independiente, lo que genera una islas de conocimiento y detiene el desarrollo de mejores proyectos.
- El hardware es un elemento fundamental para tener en cuenta cuando diseñamos proyectos IoT, la compatibilidad es fundamental en el modelado para garantizar la comunicación efectiva entre objetos y servidor, Intel es un fabricante de circuitos electrónicos cuyos productos tiene un gran respaldo a un bajo costo lo que puede servir de gran utilidad, además cuenta con unas herramientas especializadas para su gestión.
- El software que ofrecen grandes empresas líderes en el campo como Microsoft es un factor a tener en cuenta, estos productos ofrecen mucha compatibilidad a nivel de capa de aplicación, por medio de estas herramientas conectamos los dispositivos y creamos rápidamente proyectos, es importante resaltarlo ya que el grupo de investigación de la Universidad Industrial de Santander RadioGis formula constantemente proyectos en el cual el tiempo y el costo que son dos recursos importantes para tener en cuenta, y que se deben optimizar, esta plataforma Lab-of-Things permite registrar universidades para avalar proyectos IoT y suministra recursos esenciales como son asesorías con expertos en el tema, videos de ejemplo, foros con otras universidades líderes en el tema, bibliotecas, códigos fuente, costo gratuito, lo cual fortalecería la academia que maneja el grupo de investigación.
- Es importante tener en cuenta la seguridad cuando se crean diseños de plataforma en la nube el respaldo que podemos tener en la plataforma, el control de usuario y las validaciones para proteger la integridad de los datos, UISpectrum realizo un diseño eficaz porque estableció los usuario y los roles, lo que permitió entregar privilegios a un grupo especializado que maneja los servicios de medición y otro grupo para realizar consultas esto es importante si queremos tener el control ideal de una plataforma porque el orden jerárquico de una estructura me permite segmentarla y por ende la seguridad de incrementa, pero además es importante tener seguridad a nivel de comunicación y de hardware, se pudo ver que las plataformas analizadas anteriormente cuentan entre sus diseños con niveles de seguridad a nivel de comunicación, y que se basan en unos modelos donde se tiene en cuenta este elemento.

 En cuanto a las ventajas y desventajas se pudo observar al compararlas que UISpectrum es una plataforma muy específica y que resuelve un problema en especial, sin embargo esta plataforma cumple con los elementos fundamentales requeridos en el modelado de IoT, además resaltamos el gran trabajo realizado por el grupo de investigación RadioGis, sin embargo la integración de esta plataforma con otras plataformas y además la integración con otro grupos de investigación de la Universidad Industrial de Santander en futuros proyectos permitiría dar solución a problemas de mayor magnitud, beneficiando a toda la comunidad educativa.

### **7. RECOMENDACIONES**

Para futuros proyectos IoT se recomienda tener en cuenta los factores que se analizaron anteriormente, los tipos de plataforma que existen y cada uno de las aplicaciones y servicios que podemos desarrollar, a continuación vamos a emitir unas recomendaciones para la plataforma web UISpectrum, la cual se empleó como plataforma base para el análisis de esta monografía.

- Tener en cuenta que este tipo de plataformas deben mantener una disponibilidad, lo ideal sería que este servidor tuviera excelentes condiciones de administración, se recomienda utilizar un servicio de alojamiento de alta disponibilidad.
- Tener en cuenta que al unir equipos de trabajo con otros grupos de investigación del centroTIC de la Universidad Industrial de Santander sería fundamental para el desarrollo de nuevos proyectos, aumentaría la eficiencia como pudimos obsérvalo en el análisis realizado a otras plataformas.
- Diseñar un ambiente amigable para el usuario final si pensamos en ofrecer un servicio para un público genérico que me permita ocultar la complejidad para hacer más sencillo su funcionamiento, para este fin es importante el diseño de ayudas en los aplicativos que me permitan ofrecerle al usuario documentos y material audio visual o de cualquier otro tipo.
- Optimizar el funcionamiento de UISpectrum permitiéndole la escalabilidad con futuros proyectos en asocio con otras plataformas como Lab-of-Things de Microsoft e Intel Analytics para tener acceso a todos los recursos brindados por estas importantes empresas.

# **REFERENCIAS BIBLIOGRÁFICAS**

[1] Internet de las cosas como la próxima evolución de internet lo cambia todo, autor Dave Evans, [en línea] [http://www.cisco.com/web/LA/soluciones/executive/assets/pdf/internet-of-things](http://www.cisco.com/web/LA/soluciones/executive/assets/pdf/internet-of-things-iot-ibsg.pdf)[iot-ibsg.pdf,](http://www.cisco.com/web/LA/soluciones/executive/assets/pdf/internet-of-things-iot-ibsg.pdf) [citado 11 de febrero de 1015].

[2] SERIE Y: INFRAESTRUCTURA MUNDIAL DE LA INFORMACIÓN, ASPECTOS DEL PROTOCOLO INTERNET Y REDES DE LA PRÓXIMA GENERACIÓN Redes de la próxima generación – Marcos y modelos arquitecturales funcionales, [en línea] [http://www.itu.int/rec/T-REC-Y.2060-201206-I/es,](http://www.itu.int/rec/T-REC-Y.2060-201206-I/es) [citado 3 de marzo de 2015].

[3] Internet de las cosas: concepto y ecosistema, autor: Adriana Molano (Asesora Comunicaciones Corporación Colombia Digital), [en línea] [http://www.colombiadigital.net/actualidad/articulos-informativos/item/7821-internet](http://www.colombiadigital.net/actualidad/articulos-informativos/item/7821-internet-de-las-cosas-concepto-y-ecosistema.html)[de-las-cosas-concepto-y-ecosistema.html,](http://www.colombiadigital.net/actualidad/articulos-informativos/item/7821-internet-de-las-cosas-concepto-y-ecosistema.html) [citado 8 abril de 2015].

[4] Internet de las cosas — Máquinas, empresas, personas, todo, autor Alain Louchez, Georgia Tech Research Institute, Atlanta, Georgia (Estados Unidos) [en línea] [https://itunews.itu.int/es/4503-Internet-de-las-cosas-Maquinas-empresas](https://itunews.itu.int/es/4503-Internet-de-las-cosas-Maquinas-empresas-personas-todo.note.aspx)[personas-todo.note.aspx,](https://itunews.itu.int/es/4503-Internet-de-las-cosas-Maquinas-empresas-personas-todo.note.aspx) [citado 8 abril de 2015].

[5] EL INTERNET DE LAS COSAS: Una mirada a la actividad global de la UIT, autor: Lorenzo Sastre -Asesor técnico de regulación de AHCIET [en línea] [http://www.ahciet.net/index.php/noticias/noticias-ahciet/item/412-el-internet-de-las](http://www.ahciet.net/index.php/noticias/noticias-ahciet/item/412-el-internet-de-las-cosas-una-mirada-a-la-actividad-global-de-la-uit)[cosas-una-mirada-a-la-actividad-global-de-la-uit,](http://www.ahciet.net/index.php/noticias/noticias-ahciet/item/412-el-internet-de-las-cosas-una-mirada-a-la-actividad-global-de-la-uit) [citado 8 abril de 2015].

[6] Colciencias y MinTIC crearán centros para "internet de las cosas" [en línea] [http://www.colciencias.gov.co/noticias/colciencias-y-mintic-crear-n-centros-para](http://www.colciencias.gov.co/noticias/colciencias-y-mintic-crear-n-centros-para-internet-de-las-cosas)[internet-de-las-cosas,](http://www.colciencias.gov.co/noticias/colciencias-y-mintic-crear-n-centros-para-internet-de-las-cosas) [citado 4 de nayo de 2015].

[7] El plan vive digital [en línea] [http://www.mintic.gov.co/portal/vivedigital/612/w3](http://www.mintic.gov.co/portal/vivedigital/612/w3-propertyvalue-6106.html) [propertyvalue-6106.html,](http://www.mintic.gov.co/portal/vivedigital/612/w3-propertyvalue-6106.html) [citado 27 de mayo de 2015].
[8] Johnnie Walker entra en IoT con su botella Blue Label Smart [en línea] [http://www.thingscity.com/johnnie-walker-entra-en-iot-con-su-botella-blue-label](http://www.thingscity.com/johnnie-walker-entra-en-iot-con-su-botella-blue-label-smart/)[smart/,](http://www.thingscity.com/johnnie-walker-entra-en-iot-con-su-botella-blue-label-smart/) [citado 27 de mayo de 2015].

[9] IBM y The Weather company colaboración para (IoT), [en línea] <http://www.thingscity.com/ibm-y-the-weather-company-colaboracion-para-iot/> [citado 27 de mayo de 2015].

[10] que es la nube, [en línea] [http://www.ibm.com/cloud-computing/co/es/what-is](http://www.ibm.com/cloud-computing/co/es/what-is-cloud-computing.html)[cloud-computing.html](http://www.ibm.com/cloud-computing/co/es/what-is-cloud-computing.html) [citado 28 de mayo de 2015].

[11] "Big data", gran importancia, gran desafío, [en línea] <https://itunews.itu.int/Es/4909-Big-data-gran-importancia-gran-desafio.note.aspx> [citado 28 de mayo de 2015].

[12] Internet de las cosas — Máquinas, empresas, personas, todo, [en línea] [https://itunews.itu.int/es/4503-Internet-de-las-cosas-Maquinas-empresas-personas](https://itunews.itu.int/es/4503-Internet-de-las-cosas-Maquinas-empresas-personas-todo.note.aspx)[todo.note.aspx](https://itunews.itu.int/es/4503-Internet-de-las-cosas-Maquinas-empresas-personas-todo.note.aspx) [citado 2 de Noviembre de 2015].

[13] Introduccion a la Internet de las Cosas, [en línea] <https://pacomaroto.wordpress.com/about/introduccion-a-la-internet-de-las-cosas/> [citado 2 de Noviembre de 2015].

[14] Standard for an Architectural Framework for the Internet of Things, [en linea] <http://standards.ieee.org/develop/project/2413.html> [citado 10 de abril de 2016].

[15] Alex Galis Anastasius Gavras (Eds.), The Future Internet future internet assembly 2013: validated results and new Horizons, Springer vol 7858, 2013, pp 22.

[16] Almeida Calderón Edwing y Buitron de la torre Marcela, El internet de las cosas y el diseño del futuro, [en línea] [https://www.academia.edu/8751500/EL\\_INTERNET\\_DE\\_LAS\\_COSAS\\_Y\\_EL\\_DIS](https://www.academia.edu/8751500/EL_INTERNET_DE_LAS_COSAS_Y_EL_DISE%C3%91O_DEL_FUTURO_THE_INTERNET_OF_THINGS_AND_THE_FUTURE_DESIGN_) [E%C3%91O\\_DEL\\_FUTURO\\_THE\\_INTERNET\\_OF\\_THINGS\\_AND\\_THE\\_FUTUR](https://www.academia.edu/8751500/EL_INTERNET_DE_LAS_COSAS_Y_EL_DISE%C3%91O_DEL_FUTURO_THE_INTERNET_OF_THINGS_AND_THE_FUTURE_DESIGN_) [E\\_DESIGN\\_](https://www.academia.edu/8751500/EL_INTERNET_DE_LAS_COSAS_Y_EL_DISE%C3%91O_DEL_FUTURO_THE_INTERNET_OF_THINGS_AND_THE_FUTURE_DESIGN_) [citado de abril de 2016].

[17] un poco de historia sobre internet de las cosas, [en línea] [http://www.sorayapaniagua.com/2012/04/15/un-poco-de-historia-sobre-internet-de](http://www.sorayapaniagua.com/2012/04/15/un-poco-de-historia-sobre-internet-de-las-cosas/)[las-cosas/](http://www.sorayapaniagua.com/2012/04/15/un-poco-de-historia-sobre-internet-de-las-cosas/) [citado 10 de abril de 2016].

## [18] **ISO/IEC 20922**, [en línea]

[http://www.iso.org/iso/catalogue\\_detail.htm?csnumber=69466](http://www.iso.org/iso/catalogue_detail.htm?csnumber=69466) [citado 10 de abril de 2016].

[19] Networking and Internet Technologies, [en línea] <http://blogs.salleurl.edu/networking-and-internet-technologies/zigbee-o-6lowpan/> [citado 16 de abril de 2016].

[20] zigbee tutorial, [en línea] [http://www.tutorial](http://www.tutorial-reports.com/wireless/zigbee/tutorial.php)[reports.com/wireless/zigbee/tutorial.php,](http://www.tutorial-reports.com/wireless/zigbee/tutorial.php) [citado 16 de abril de 2016].

[21] características IPv6, [en línea] [https://msdn.microsoft.com/es](https://msdn.microsoft.com/es-es/library/cc780593(v=ws.10).aspx)[es/library/cc780593\(v=ws.10\).aspx,](https://msdn.microsoft.com/es-es/library/cc780593(v=ws.10).aspx) consultado 16 de abril de 2016

[22] introducción a Wi-Fi 802.11, [en línea] [http://es.ccm.net/contents/789](http://es.ccm.net/contents/789-introduccion-a-wi-fi-802-11-o-wifi) [introduccion-a-wi-fi-802-11-o-wifi,](http://es.ccm.net/contents/789-introduccion-a-wi-fi-802-11-o-wifi) [citado 16 de abril de 2016].

[23] IEEE standard 802.15.4-2003, [en línea] [http://user.engineering.uiowa.edu/~mcover/lab4/802.15.4-2003.pdf,](http://user.engineering.uiowa.edu/~mcover/lab4/802.15.4-2003.pdf) [citado 16 de abril de 2016].

[24] Tesis de Master Implementación del protocolo CoAP en Xtend, autor Cesar Estebas Gómez, [en línea] [http://www.issi.uned.es/Master\\_ISSI/WebMISSI/RepositorioTFM/2014/14S\\_Memor](http://www.issi.uned.es/Master_ISSI/WebMISSI/RepositorioTFM/2014/14S_MemoriaTFdM_ISW_TipoB_Cesar_EstebasGomez.pdf) [iaTFdM\\_ISW\\_TipoB\\_Cesar\\_EstebasGomez.pdf,](http://www.issi.uned.es/Master_ISSI/WebMISSI/RepositorioTFM/2014/14S_MemoriaTFdM_ISW_TipoB_Cesar_EstebasGomez.pdf) [citado 16 de abril de 2016].

[25] TR-069 CPE WAN Management protocol, [en línea]

 [https://www.broadband-forum.org/technical/download/TR-069\\_Amendment-5.pdf,](https://www.broadband-forum.org/technical/download/TR-069_Amendment-5.pdf) [citado 16 de abril de 2016].

[26] AMQP [en línea] [http://www.amqp.org/about/what,](http://www.amqp.org/about/what) [citado 16 de abril de 2016].

[27] OMG y la IIoT, [en línea] [http://www.omg.org/hot-topics/iot-standards.htm,](http://www.omg.org/hot-topics/iot-standards.htm) [citado 16 de abril de 2016]

[28] http:XMPP, [en línea] [http://www.ecured.cu/XMPP,](http://www.ecured.cu/XMPP) [citado 21 de abril de 2016].

[29] Que es REST [en línea] [http://www.desarrolloweb.com/articulos/que-es-rest](http://www.desarrolloweb.com/articulos/que-es-rest-caracteristicas-sistemas.html)[caracteristicas-sistemas.html](http://www.desarrolloweb.com/articulos/que-es-rest-caracteristicas-sistemas.html) [citado 21 de abril de 2016].

[30] Tesis de Master Creación de red LWM2M para redes de visión y lectores RFID, [en línea] [http://www.issi.uned.es/Master\\_ISSI/WebMISSI/RepositorioTFM/2015/15S\\_Memor](http://www.issi.uned.es/Master_ISSI/WebMISSI/RepositorioTFM/2015/15S_MemoriaTFdM_ISW_TipoA_Victor_Arcos_Barraquero.PDF) [iaTFdM\\_ISW\\_TipoA\\_Victor\\_Arcos\\_Barraquero.PDF,](http://www.issi.uned.es/Master_ISSI/WebMISSI/RepositorioTFM/2015/15S_MemoriaTFdM_ISW_TipoA_Victor_Arcos_Barraquero.PDF) [citado 22 abril de 2016].

[31] 50 proveedores de IoT [en línea] [https://soloelectronicos.com/2015/02/22/50](https://soloelectronicos.com/2015/02/22/50-proveedores-de-iot/) [proveedores-de-iot/,](https://soloelectronicos.com/2015/02/22/50-proveedores-de-iot/) [citado 22 abril de 2016].

[32] campos de aplicación del internet de las cosas len líneal [http://www.evaluandosoftware.com/campos-de-aplicacion-de-internet-of-things-o](http://www.evaluandosoftware.com/campos-de-aplicacion-de-internet-of-things-o-internet-de-las-cosas/)[internet-de-las-cosas/,](http://www.evaluandosoftware.com/campos-de-aplicacion-de-internet-of-things-o-internet-de-las-cosas/) [citado 24 de abril de 2016].

[33] video del canal RadioGics, demostración UISpectrum [en línea] [https://www.youtube.com/watch?v=vIFfaG-bFWk,](https://www.youtube.com/watch?v=vIFfaG-bFWk) [citado 26 de abril de 2016].

[34] Servicio prototipo de telecomunicaciones basado en localización para monitorear en línea el espectro radioeléctrico, tesis master de Cesar Camilo Rodríguez [en línea] [http://tangara.uis.edu.co/biblioweb/,](http://tangara.uis.edu.co/biblioweb/) [citado 11 marzo de 2015].

[35] Laboratorio de los objetos Microsfot Research [en línea]

[http://www.lab-of-things.com/community.html,](http://www.lab-of-things.com/community.html) [citado 1 de mayo de 2016].

[36] proyecto soundChoize [en línea] [http://rethinkdeafhome.com/,](http://rethinkdeafhome.com/) [citado 1 mayo de 2016].

[37] primeros pasos con el laboratorio de las cosas [en línea] [https://labofthings.codeplex.com/wikipage?title=Getting%20Started%20with%20La](https://labofthings.codeplex.com/wikipage?title=Getting%20Started%20with%20Lab%20of%20Things) [b%20of%20Things,](https://labofthings.codeplex.com/wikipage?title=Getting%20Started%20with%20Lab%20of%20Things) [citado 7 abril de 2016].

[38] configurar entorno de desarrollo de Lab-of-Things [en línea] [https://labofthings.codeplex.com/wikipage?title=Configure%20a%20Development](https://labofthings.codeplex.com/wikipage?title=Configure%20a%20Development%20Environment) [%20Environment,](https://labofthings.codeplex.com/wikipage?title=Configure%20a%20Development%20Environment) [citado 8 de abril de 2016].

[39] HomeOS hablitacion de hogares inteligentes en todo el mundo, [en línea] [http://research.microsoft.com/en-us/projects/homeos/,](http://research.microsoft.com/en-us/projects/homeos/) [citado 8 de abril de 2016].

[40] .NET Gadgeteer [en línea] [http://research.microsoft.com/en](http://research.microsoft.com/en-us/projects/gadgeteer/)[us/projects/gadgeteer/,](http://research.microsoft.com/en-us/projects/gadgeteer/) [citado 8 de abril de 2016].

[41] Intel IoT Platform Reference Architecture [en línea] [http://www.intel.la/content/www/xl/es/internet-of-things/white-papers/iot-platform](http://www.intel.la/content/www/xl/es/internet-of-things/white-papers/iot-platform-reference-architecture-paper.html)[reference-architecture-paper.html,](http://www.intel.la/content/www/xl/es/internet-of-things/white-papers/iot-platform-reference-architecture-paper.html) [citado 8 de abril de 2016].

[42] Plataforma Intel IO, conceptos básicos: Nube Analytics [en línea] [https://software.intel.com/en-us/intel-iot-platforms-getting-started-cloud-analytics,](https://software.intel.com/en-us/intel-iot-platforms-getting-started-cloud-analytics) [citado 9 de abril de 2016].

[43] Intel IO, Developer Kit entornos de desarrollo integrado [en línea] [https://software.intel.com/en-us/iot/software/ide,](https://software.intel.com/en-us/iot/software/ide) [citado 9 de abril de 2016].

[44] Desatando un módulo de baja potencia para Wearables y Más [en línea] [https://software.intel.com/en-us/iot/hardware/curie,](https://software.intel.com/en-us/iot/hardware/curie) [citado 11 de abril de 2016].

[45] Crear prototipos y llegar al mercado más rápido [en línea] [https://software.intel.com/en-us/iot/hardware/edison,](https://software.intel.com/en-us/iot/hardware/edison) [citado 11 de abril de 2016]. [46] entorno de desarrollo de código abierto con Intel Tecnología Galileo [en línea] [https://software.intel.com/en-us/iot/hardware/galileo,](https://software.intel.com/en-us/iot/hardware/galileo) [citado 11 de abril de 2016].

[47] Intel IO puerta de enlace de Tecnología [en línea] [https://software.intel.com/en-us/iot/hardware/gateways,](https://software.intel.com/en-us/iot/hardware/gateways) [citado 11 de abril de 2016].

[48] Nube y herramientas de análisis [en línea] [https://software.intel.com/en](https://software.intel.com/en-us/iot/software/cloud-analytics)[us/iot/software/cloud-analytics,](https://software.intel.com/en-us/iot/software/cloud-analytics) [citado 11 de abril de 2016].

[49] entornos de desarrollo integrado [en línea] [https://software.intel.com/en](https://software.intel.com/en-us/iot/software/ide)[us/iot/software/ide,](https://software.intel.com/en-us/iot/software/ide) [citado 11 de abril de 2016].